#### МИНИСТЕРСТВО НАУКИ И ВЫСШЕГО ОБРАЗОВАНИЯ РОССИЙСКОЙ ФЕДЕРАЦИИ **НОВОСИБИРСКИЙ ТЕХНОЛОГИЧЕСКИЙ ИНСТИТУТ (ФИЛИАЛ)** ФЕДЕРАЛЬНОГО ГОСУДАРСТВЕННОГО БЮДЖЕТНОГО ОБРАЗОВАТЕЛЬНОГО УЧРЕЖДЕНИЯ ВЫСШЕГО ОБРАЗОВАНИЯ **«РОССИЙСКИЙ ГОСУДАРСТВЕННЫЙ УНИВЕРСИТЕТ ИМ. А.Н. КОСЫГИНА (ТЕХНОЛОГИИ. ДИЗАЙН. ИСКУССТВО)»**

(НТИ (филиал) РГУ им. А.Н. Косыгина)

УТВЕРЖДАЮ

Зам. директора по учебнометодической работе /Печурина Г.Г./  $\frac{1}{28}$   $\frac{1}{2019}$   $\frac{1}{2019}$   $\$ 

## **РАБОЧАЯ ПРОГРАММА УЧЕБНОЙ ДИСЦИПЛИНЫ**

#### **ИНФОРМАТИКА**

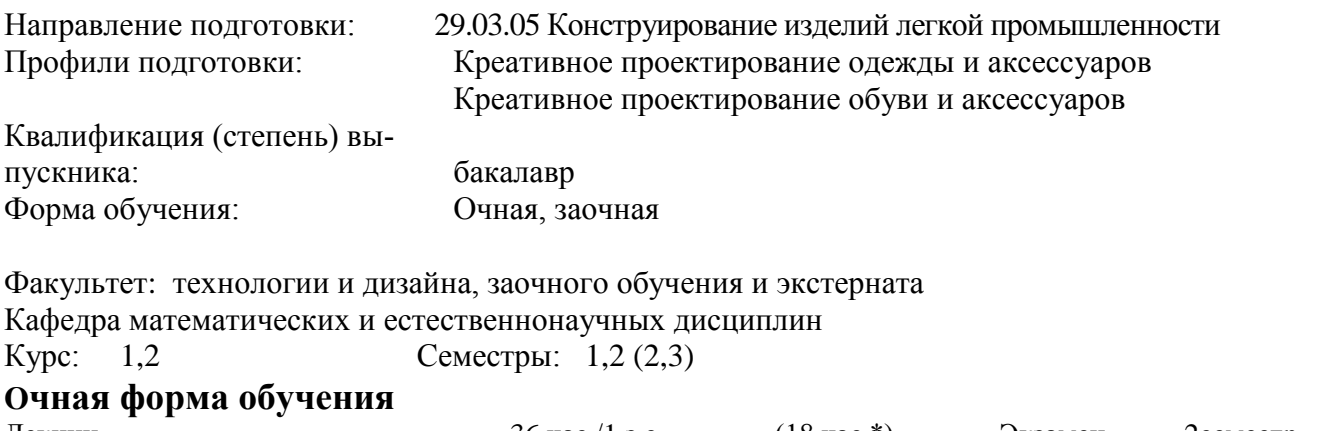

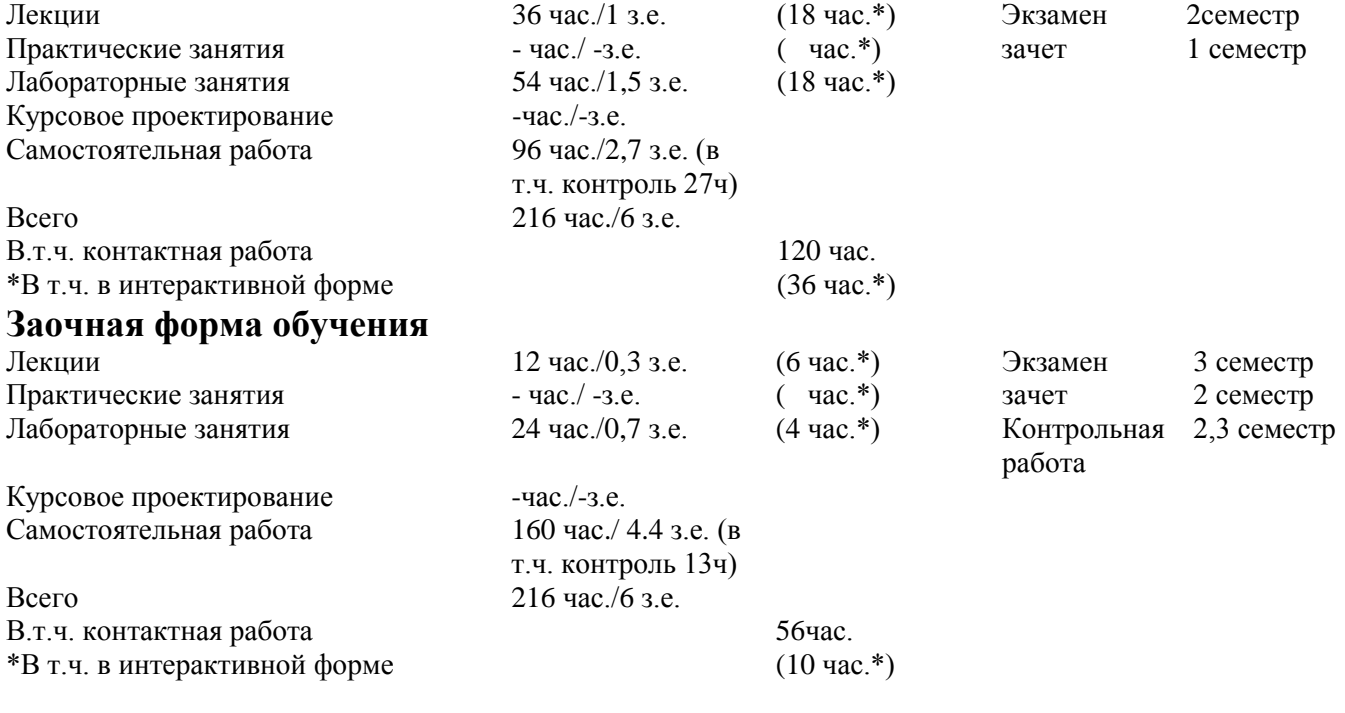

Новосибирск – 2019

Рабочая программа составлена на основании следующих нормативных документов:

1.Федерального государственного образовательного стандарта высшего образования по направлению 29.03.05 «Конструирование изделий легкой промышленности» (уровень бакалавриата), реализуемой в соответствии с ФГОС ВО, утвержденным приказом Минобрнауки России от 22.09. 2017 № 962

2. Базового учебного плана. Направление: 29.03.05 «Конструирование изделий легкой промышленности»

3. Образовательной программы. Направление: 29.03.05 «Конструирование изделий легкой промышленности», профиль подготовки «Креативное проектирование одежды и аксессуаров»

4. Образовательной программы. Направление: 29.03.05 «Конструирование изделий легкой промышленности», профиль подготовки «Креативное проектирование обуви и аксессуаров»

5. Рабочего учебного плана. Направление: 29.03.05 «Конструирование изделий легкой промышленности» (квалификация (степень) «бакалавр»). Профиль подготовки «Креативное проектирование одежды и аксессуаров». – Новосибирск: Новосибирский технологический институт (филиал) ФГБОУ ВО «Российский государственный университет им. А.Н.Косыгина (Технологии. Дизайн. Искусство)». Утверждено Ученым советом НТИ (филиал) РГУ им. А.Н.Косыгина

6. Рабочего учебного плана. Направление: 29.03.05 «Конструирование изделий легкой промышленности» (квалификация (степень) «бакалавр»). Профиль подготовки «Креативное проектирование обуви и аксессуаров». – Новосибирск: Новосибирский технологический институт (филиал) ФГБОУ ВО «Российский государственный университет им. А.Н.Косыгина (Технологии. Дизайн. Искусство)». Утверждено Ученым советом НТИ (филиал) РГУ им.А.Н.Косыгина

7. Рабочего учебного плана. Направление: 29.03.05 «Конструирование изделий легкой промышленности» (квалификация (степень) «бакалавр»). Профиль подготовки «Креативное проектирование одежды и аксессуаров». Форма обучения заочная. – Новосибирск: Новосибирский технологический институт (филиал) ФГБОУ ВО «Российский государственный университет им. А.Н.Косыгина (Технологии. Дизайн. Искусство)». Утверждено Ученым советом НТИ (филиал) РГУ им. А.Н.Косыгина

Разработчики: доц., канд.техн.наук  $\bigoplus$  Максимчук О.В.

Рецензент: доц., канд.техн.наук <u>деят Вершинина И.В.</u>

Рабочая программа рассмотрена на заседании кафедры МиЕД (протокол №1 от 28.08.2019).

Зав. кафедрой МиЕД проф., д-р.техн.наук  $\Box$ 

Декан ФТиД

доц., канд.техн.наук Вершинина И.В.

Декан ФЗОиЭ доц., канд.техн.наук Мандерова Е.Г.

# **СОДЕРЖАНИЕ**

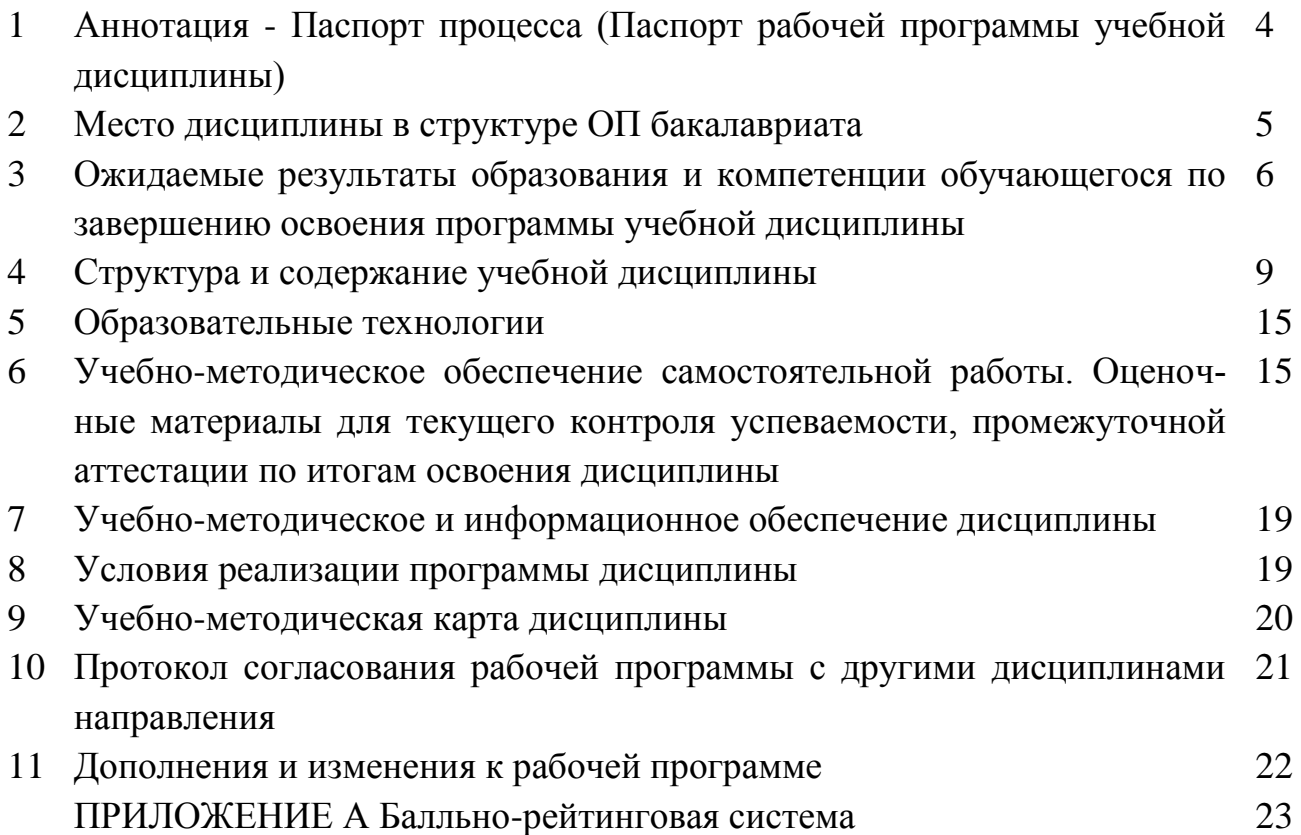

# 1 АННОТАЦИЯ - ПАСПОРТ ПРОЦЕССА

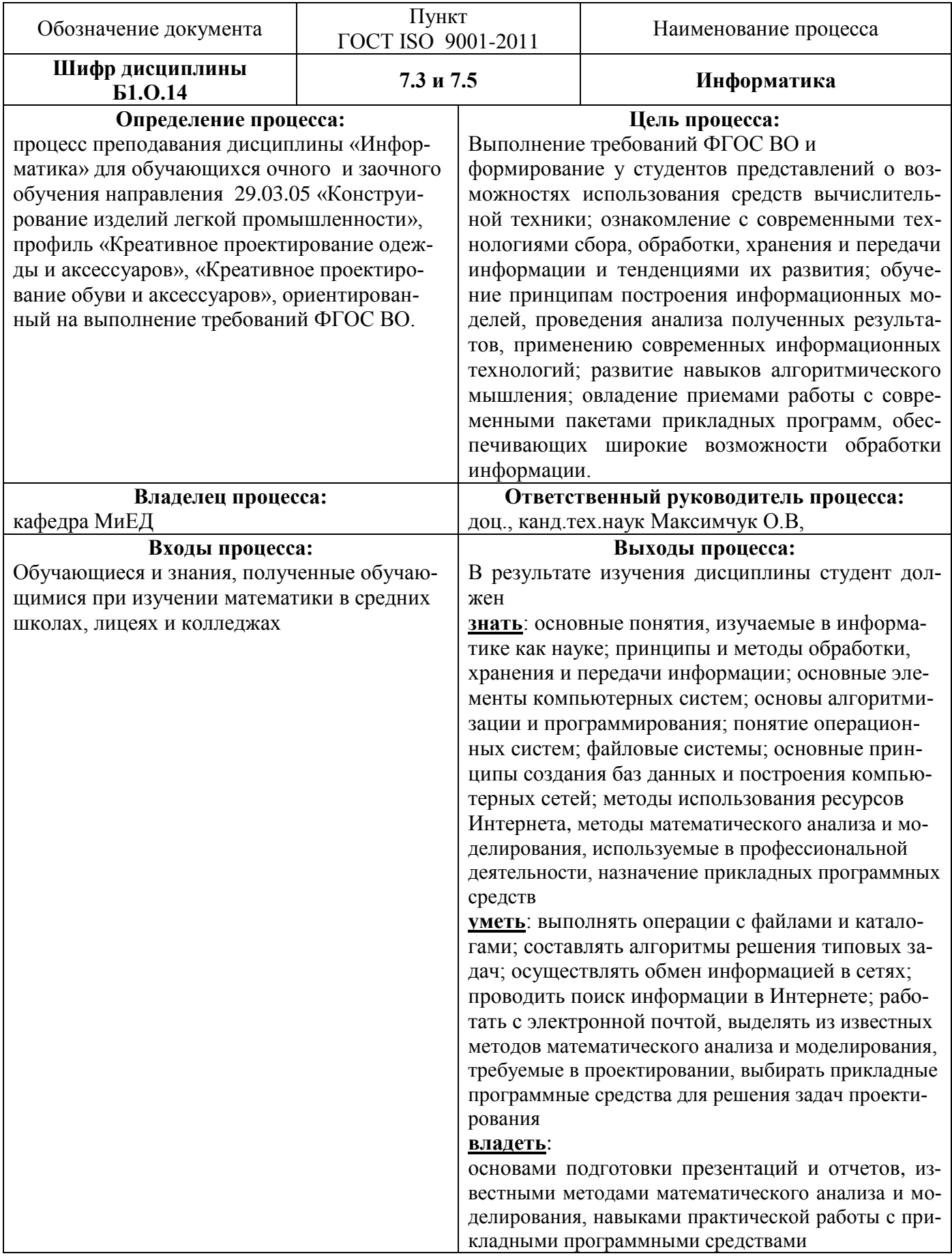

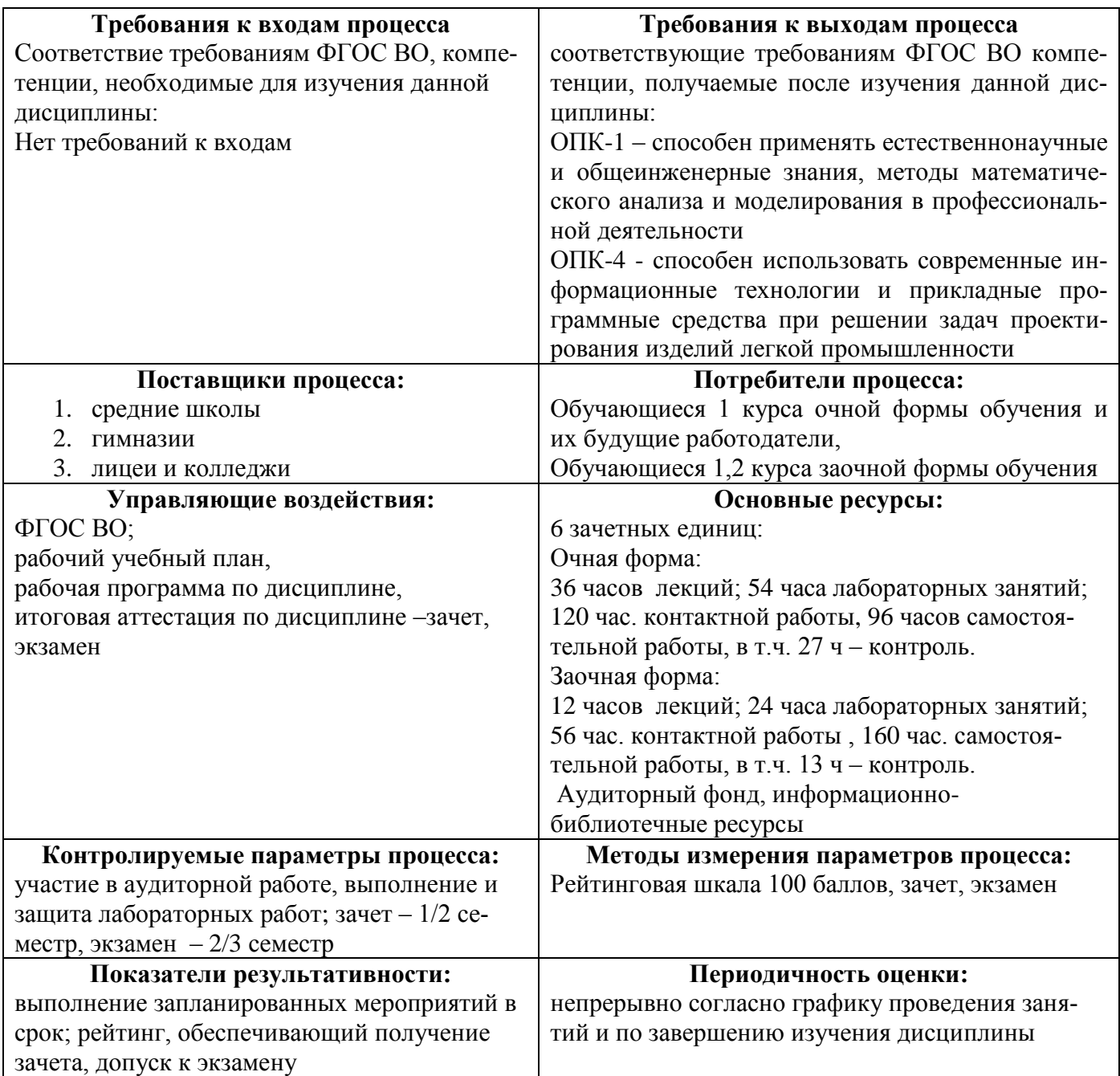

# **2 МЕСТО ДИСЦИПЛИНЫ В СТРУКТУРЕ ОП БАКАЛАВРА**

Дисциплина **Б1.О.14** «Информатика» входит в Блок 1, обязательная часть.

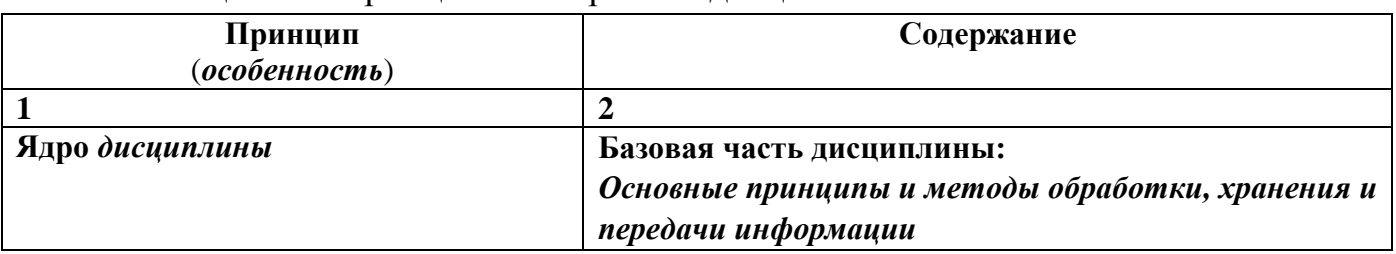

Таблица 2.1 – Принципы построения дисциплины

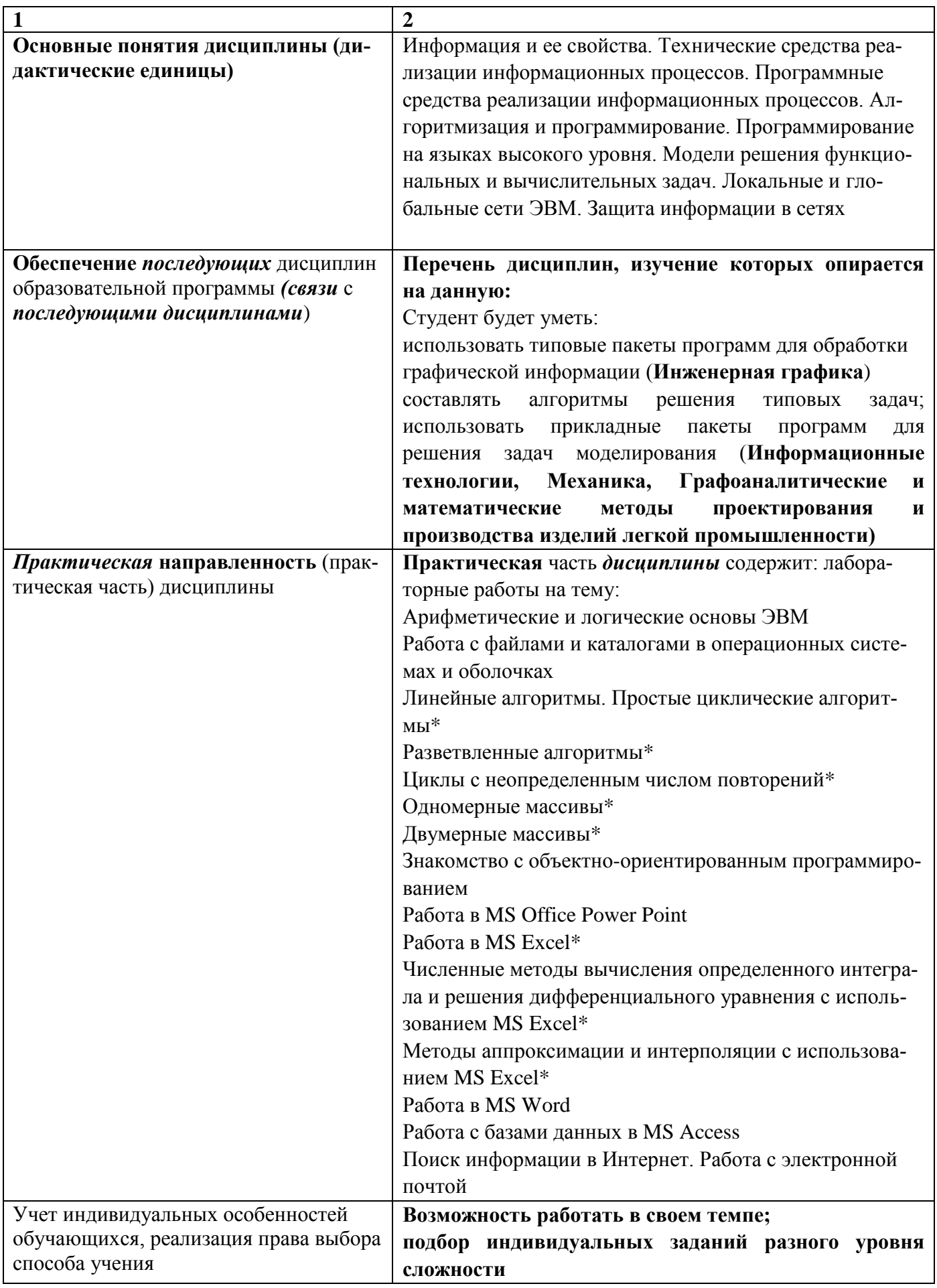

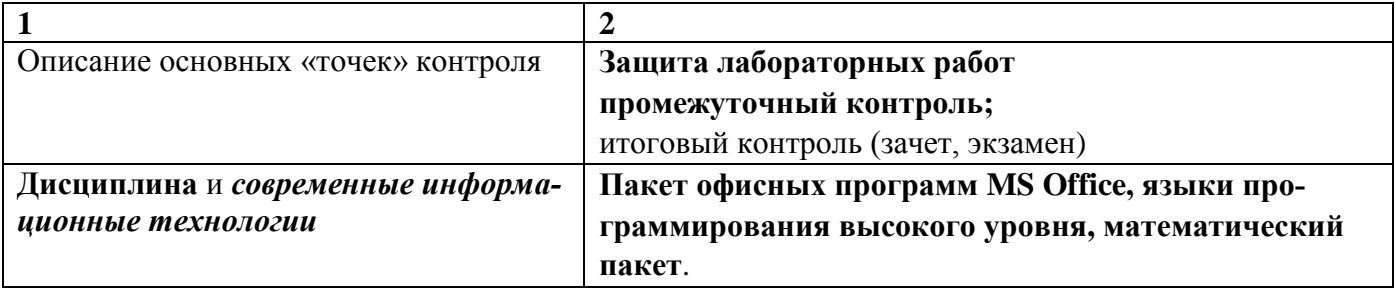

\* заочная форма обучения

## **3 ОЖИДАЕМЫЕ РЕЗУЛЬТАТЫ ОБРАЗОВАНИЯ И КОМПЕТЕНЦИИ ОБУЧАЮЩЕГОСЯ ПО ЗАВЕРШЕНИЮ ОСВОЕНИЯ ПРОГРАММЫ УЧЕБНОЙ ДИСЦИПЛИНЫ «ИНФОРМАТИКА»**

Ожидаемые результаты освоения обучающимися программы учебной дисциплины «Информатика» представлены в таблице 3.1.

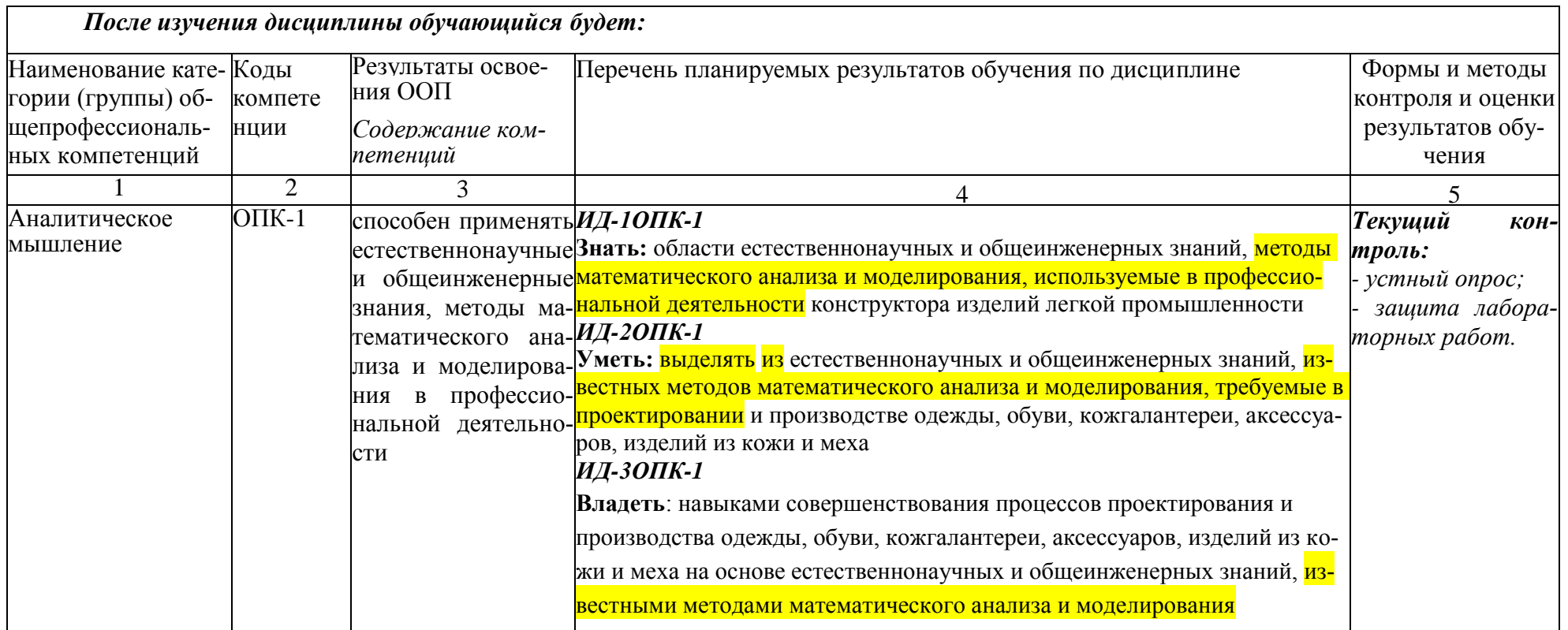

Таблица 3.1 - Результаты освоения обучающимися программы учебной дисциплины (цели дисциплины)

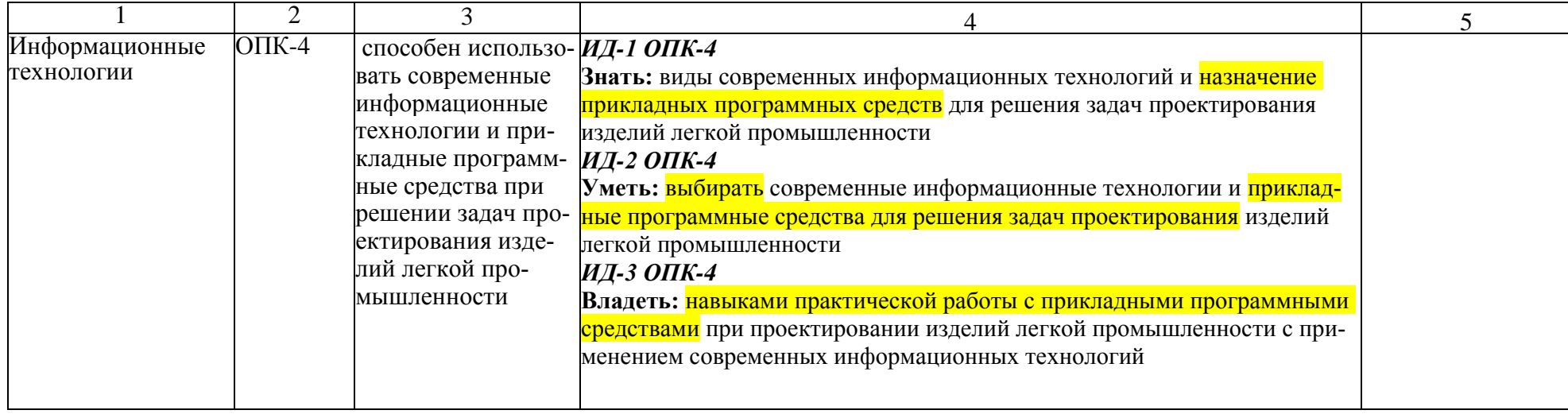

# **4 СТРУКТУРА И СОДЕРЖАНИЕ УЧЕБНОЙ ДИСЦИПЛИНЫ**

## **4.1 Объем дисциплины и виды учебной работы**

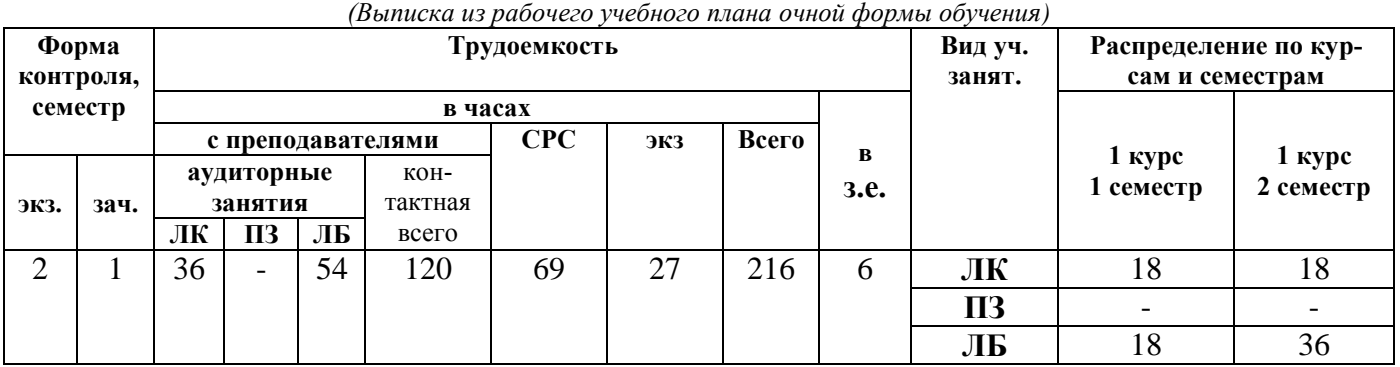

## Таблица 4.1 – Объем дисциплины и виды учебной работы

*(Выписка из рабочего учебного плана заочной формы обучения)*

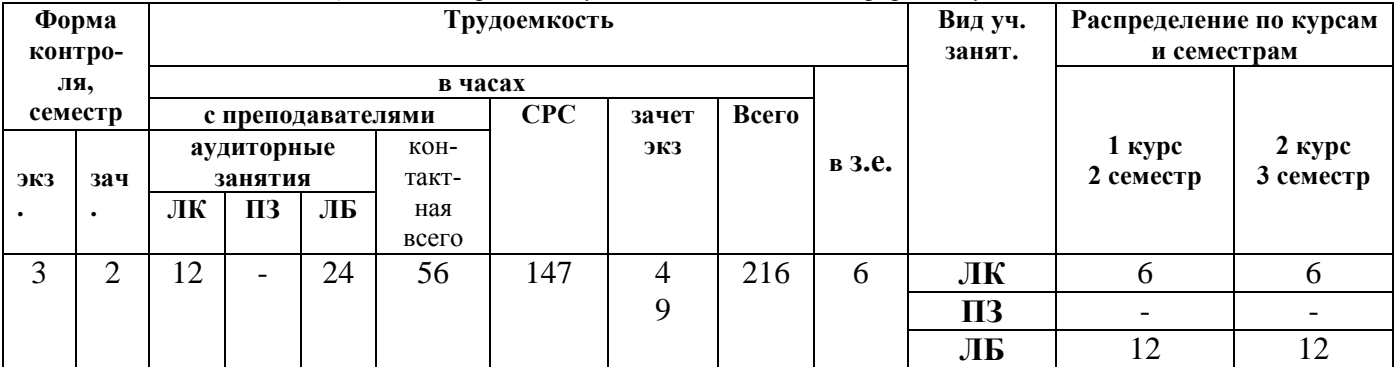

## **4.2 Разделы дисциплины (табл.4.2)**

## **Общая трудоемкость** дисциплины составляет 6 *зачетных единиц*, 216 *час.*

Таблица 4.2 – Разделы дисциплины

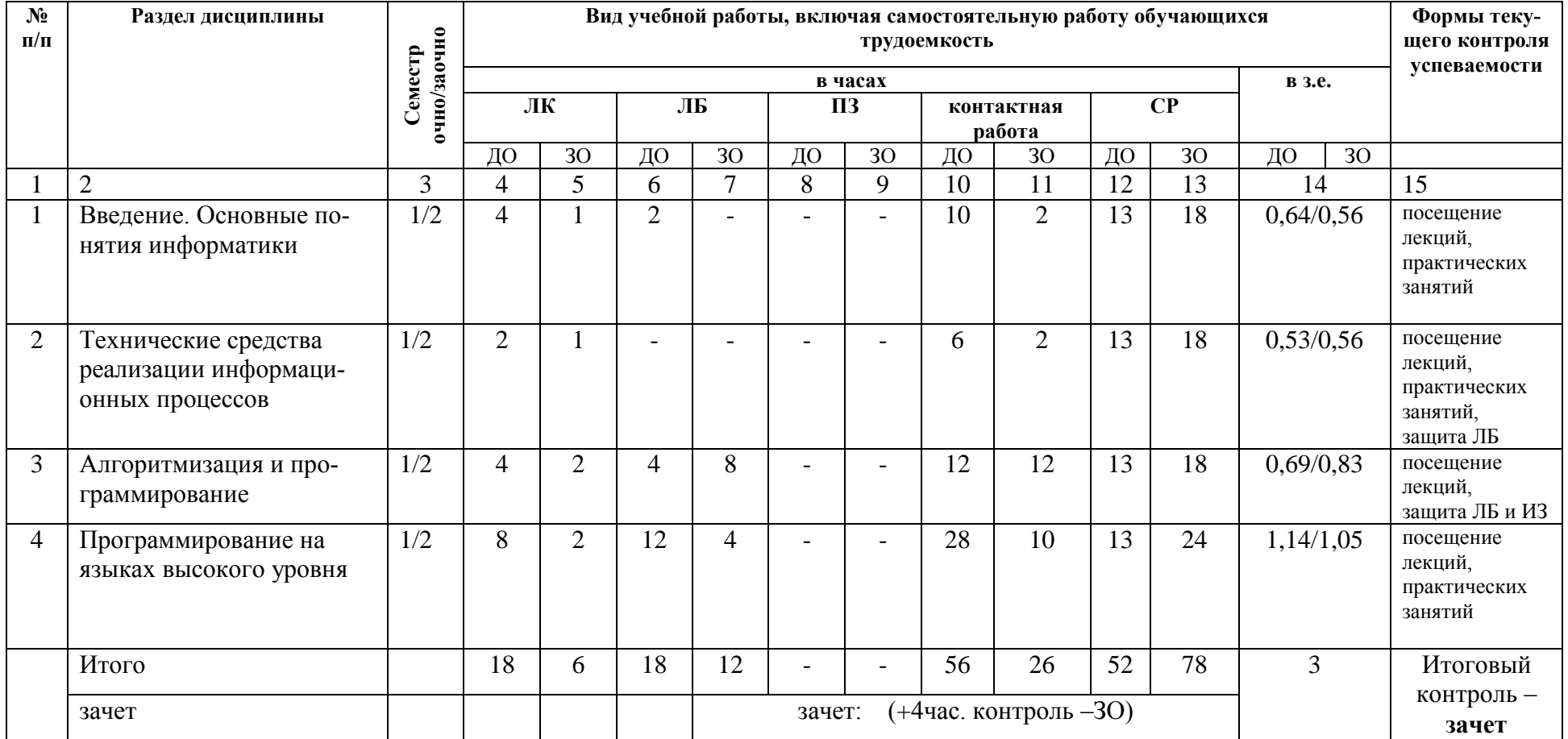

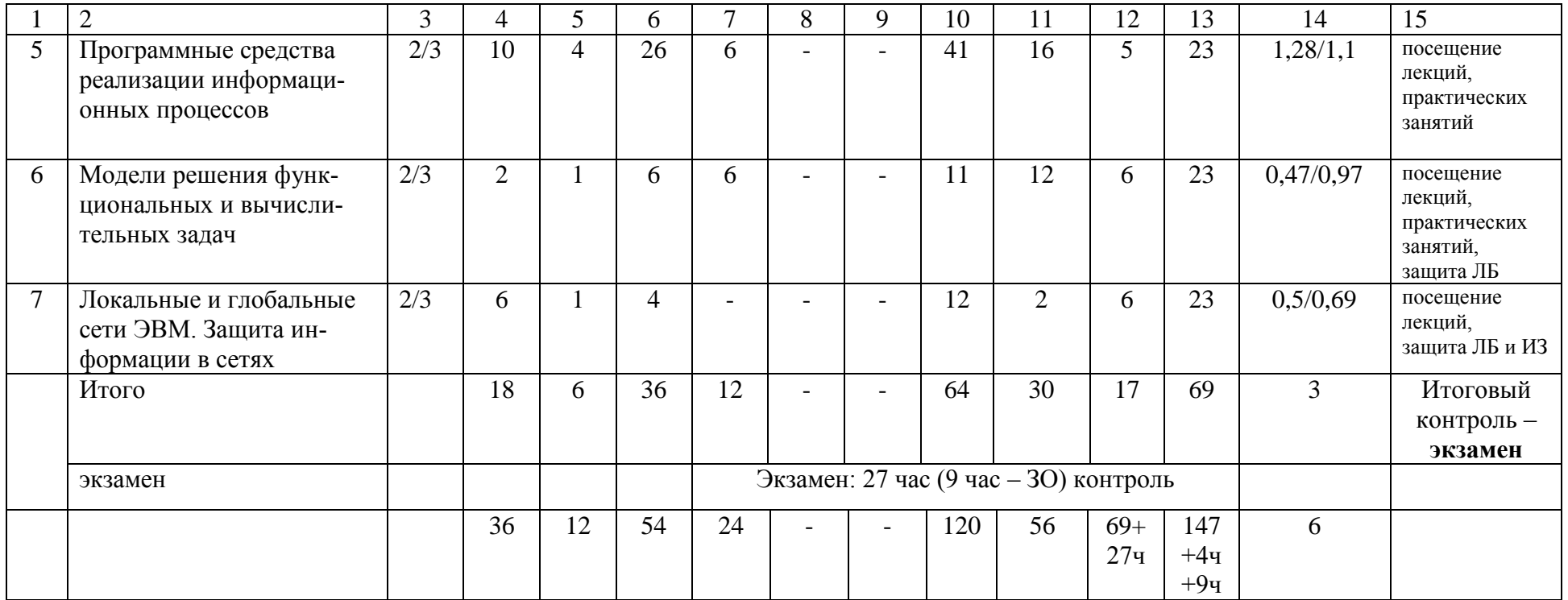

# 4.3 Содержание разделов учебной дисциплины по видам занятий

## 4.3.1 Лекционные занятия

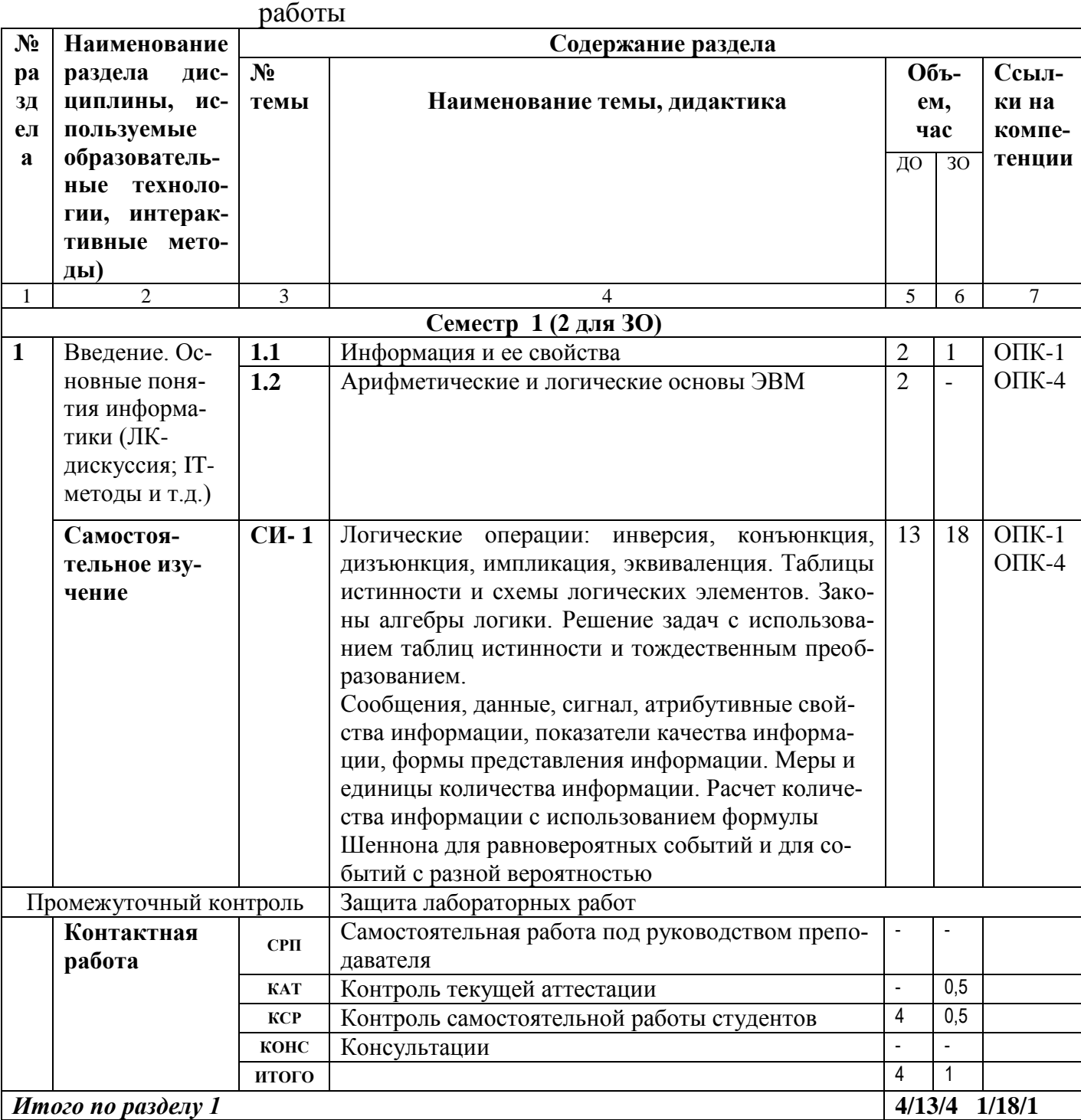

# Таблица 4.3 - Характеристика лекционных учебных занятий и самостоятельной

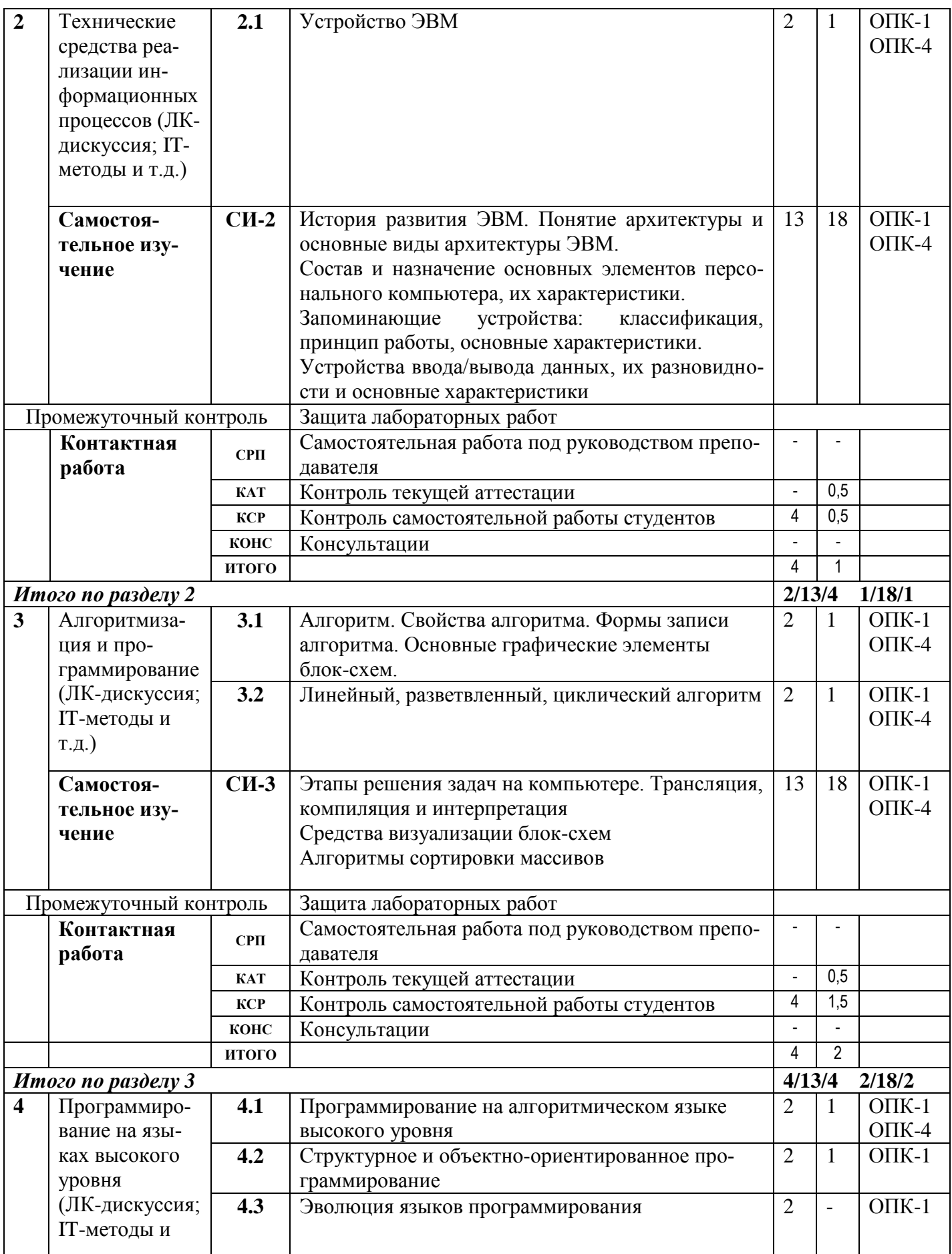

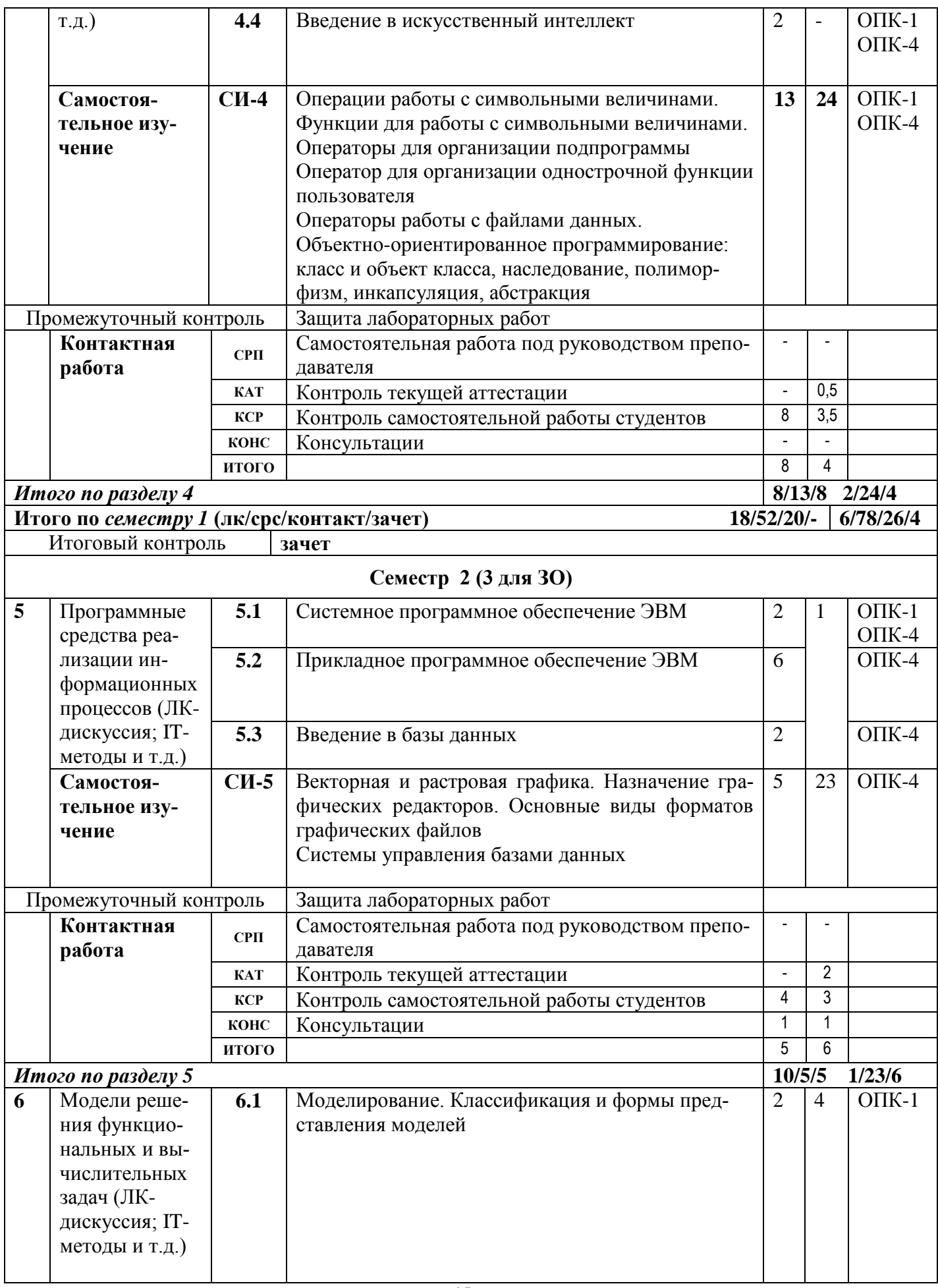

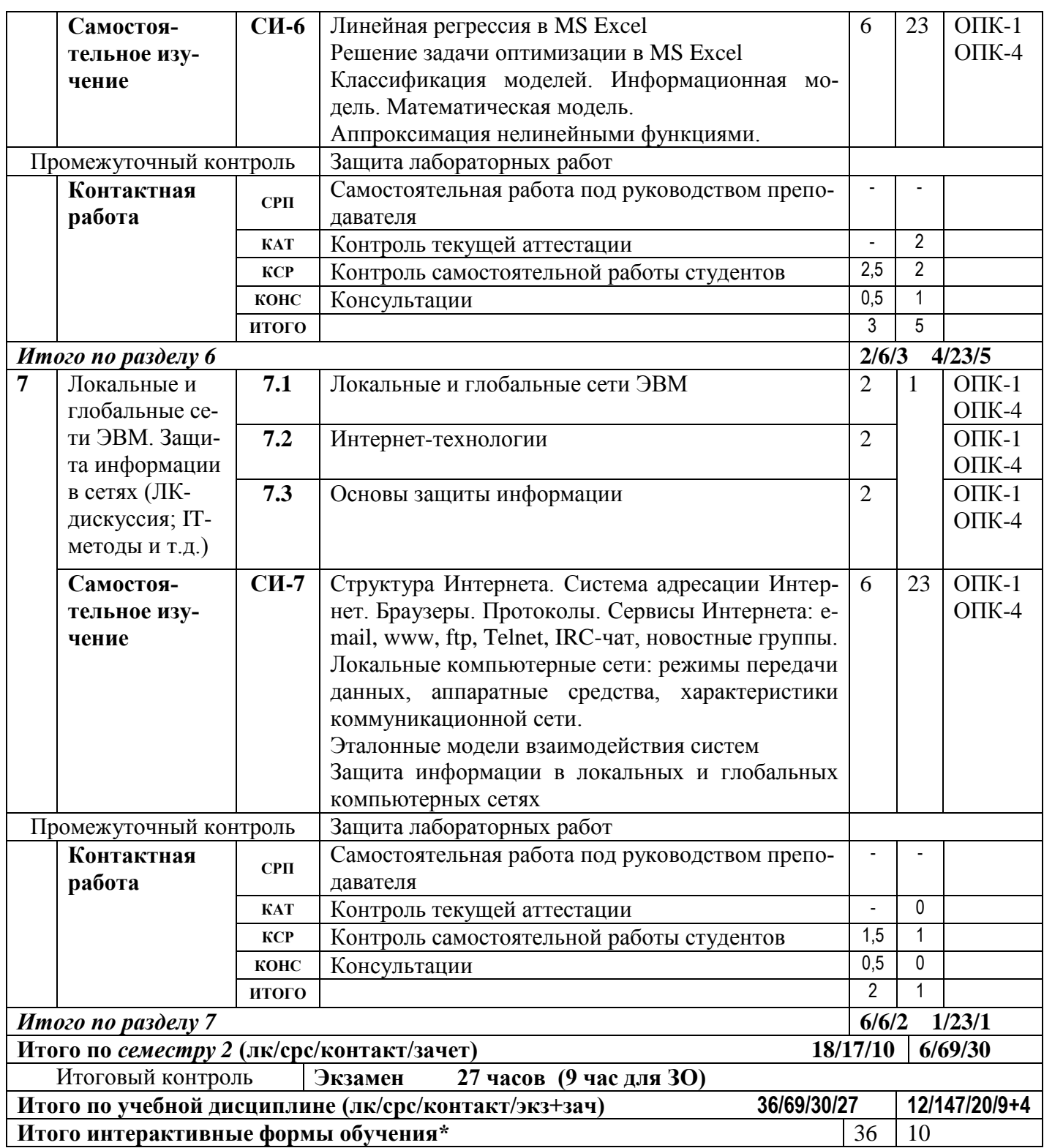

## 4.3.2 Практические занятия

## 4.3.3 Лабораторные занятия

Для выполнения лабораторных работ используется оборудование лабораторий  $407, 512.$ 

Таблица 4.4 - Характеристика лабораторных учебных занятий

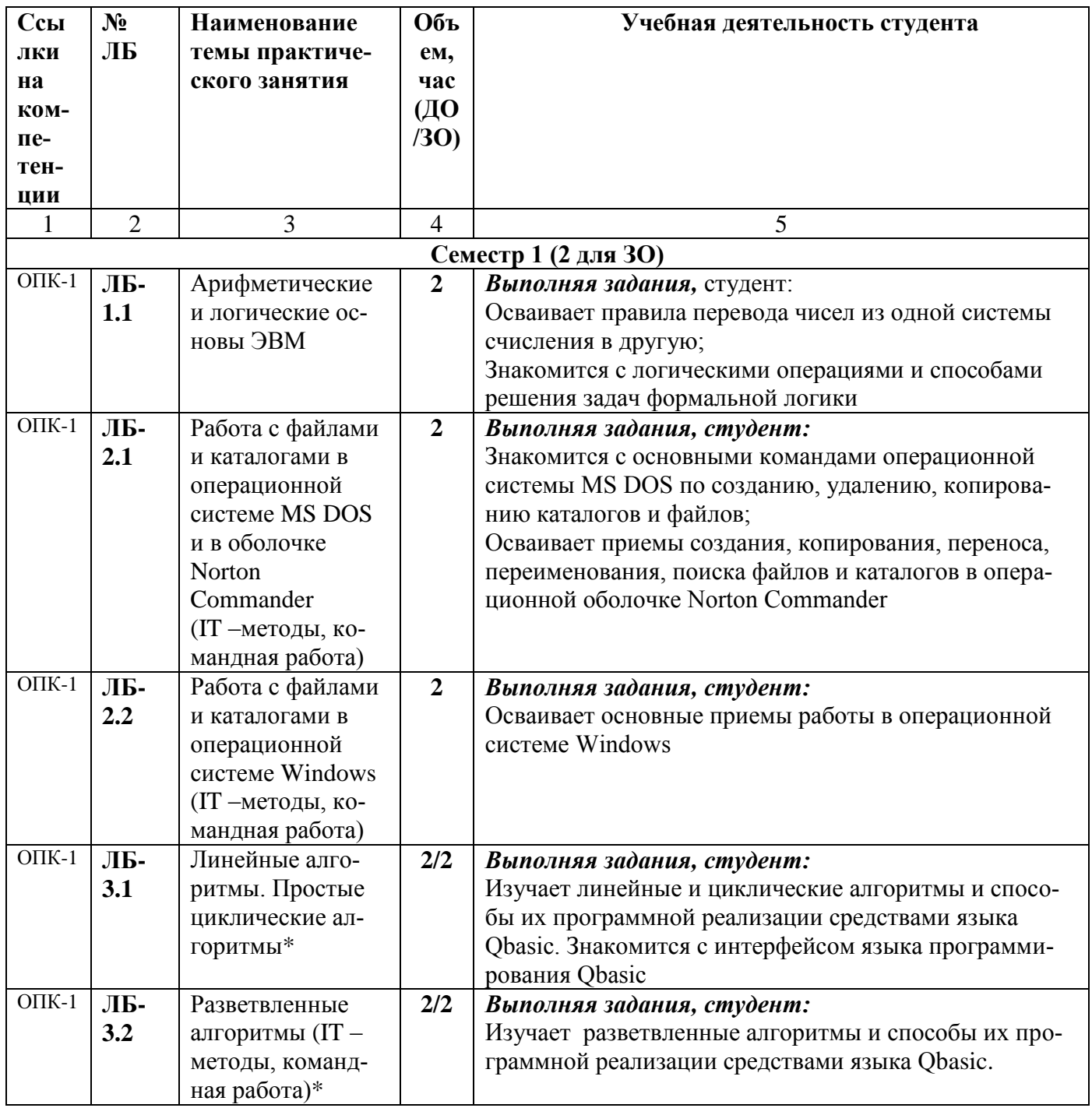

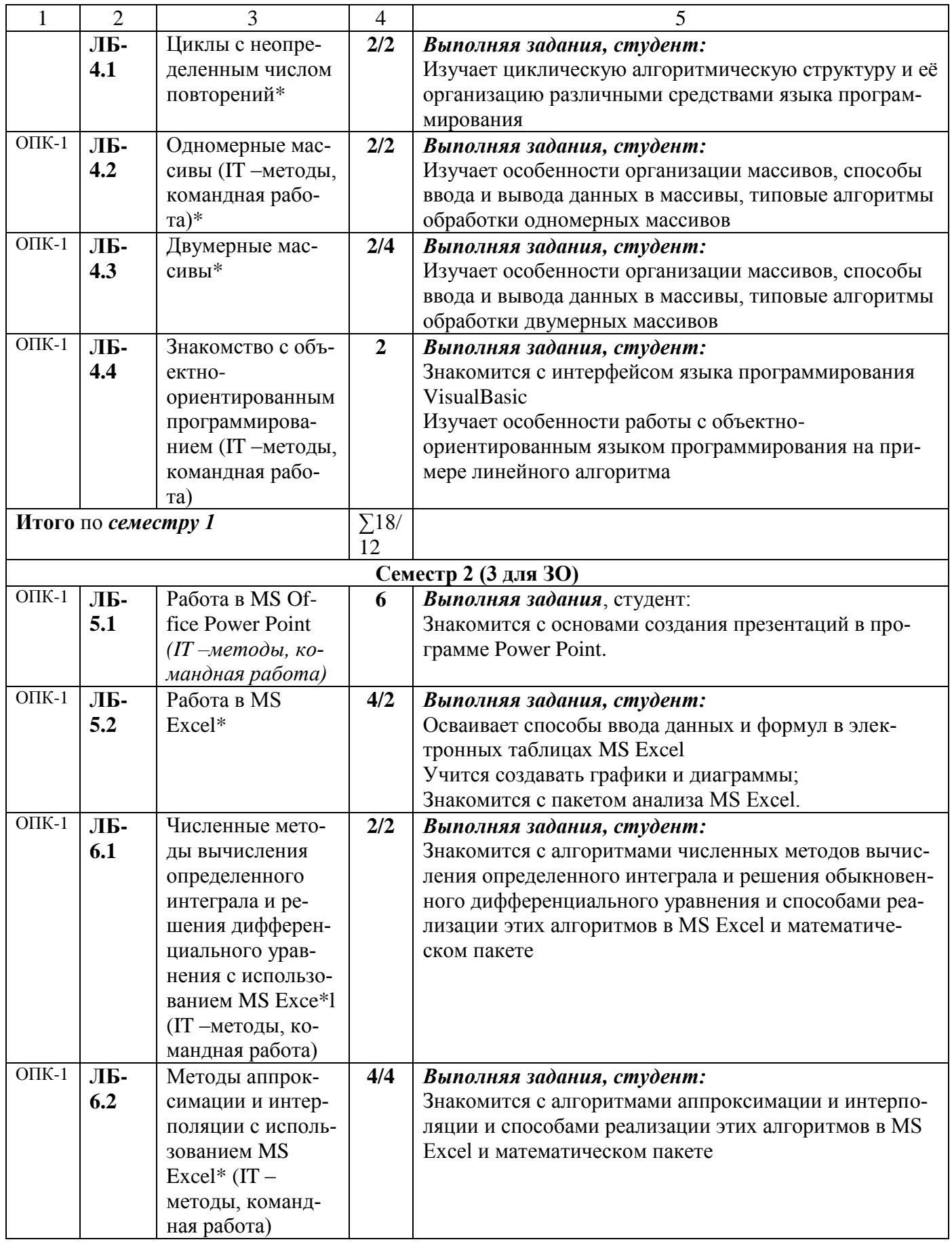

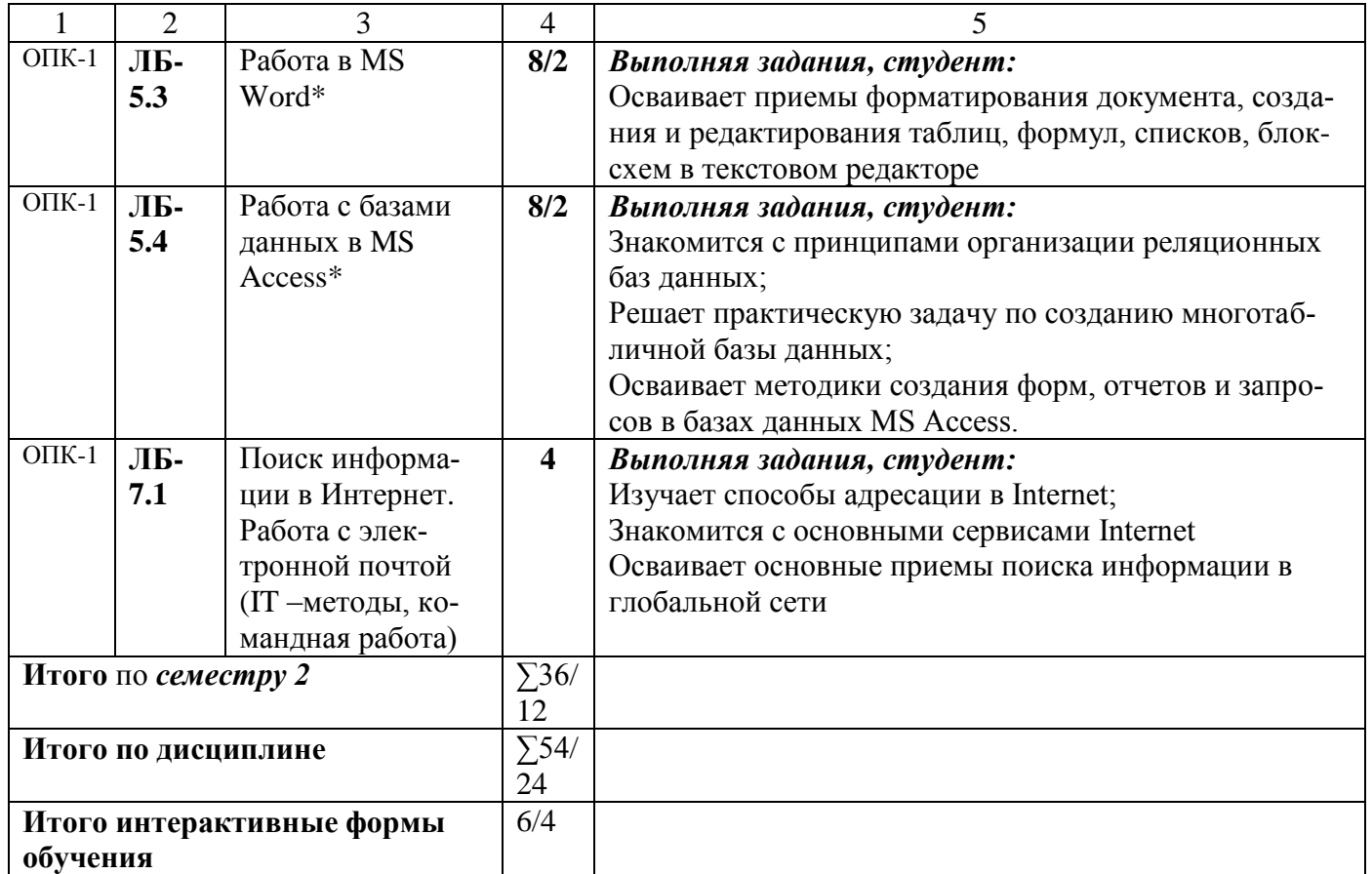

\* - для заочной формы обучения

### **4.3.4 Курсовая работа (курсовой проект)**

**-----**

## **5 ОБРАЗОВАТЕЛЬНЫЕ ТЕХНОЛОГИИ**

При освоении дисциплины используются следующие сочетания видов учебной работы с методами и формами активизации познавательной деятельности бакалавров для достижения запланированных результатов обучения и формирования компетенций (таблица 5.1).

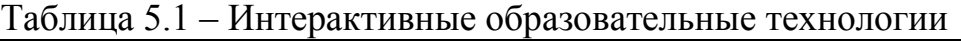

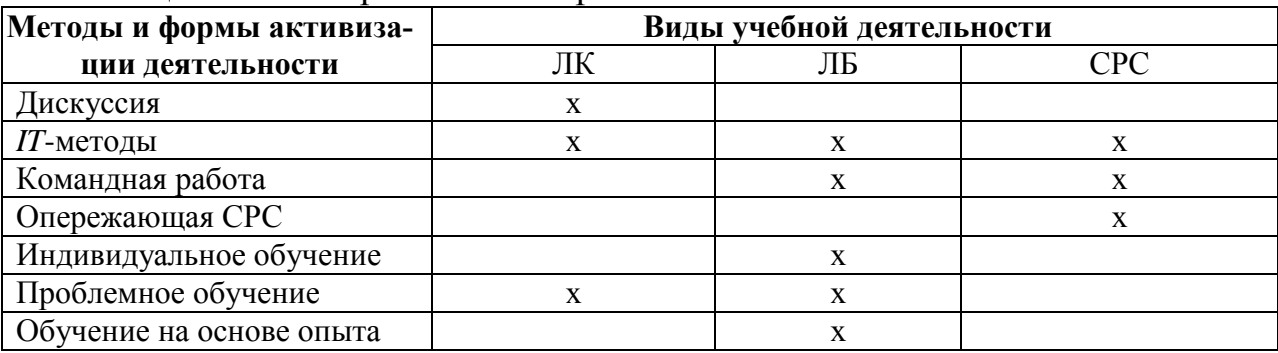

В соответствии с требованиями ФГОС ВО по направлению подготовки 29.03.05 «Конструирование изделий легкой промышленности» для реализации компетентно-

стного подхода предусматривается использование в учебном процессе различных образовательных технологий. С целью формирования и развития профессиональных навыков обучающихся, аудиторные занятия (36/10 часов в интерактивной форме) проводятся в виде лекций с использованием компьютерной техники, лабораторные работы - с использованием оборудования лабораторий информатики ауд.407.

## 6 УЧЕБНО-МЕТОДИЧЕСКОЕ ОБЕСПЕЧЕНИЕ САМОСТОЯТЕЛЬНОЙ РАБОТЫ. ОЦЕНОЧНЫЕ МАТЕРИАЛЫ ДЛЯ ТЕКУЩЕГО КОНТРОЛЯ УСПЕВАЕМОСТИ, ПРОМЕЖУТОЧНОЙ АТТЕСТАЦИИ ПО ИТОГАМ **ОСВОЕНИЯ ДИСЦИПЛИНЫ «Информатика»**

В соответствии с ФГОС ВО выпускник по направлению подготовки: 29.03.05 «Конструирование изделий легкой промышленности», профилю «Креативное проектирование одежды и аксессуаров», «Креативное проектирование обуви и аксессуаров», квалификацией (степенью) «бакалавр» после изучения данной дисциплины должен обладать рядом компетенций (представлены в таблице 6.1). Содержание самостоятельной работы обучающихся представлено в таблице 6.2.

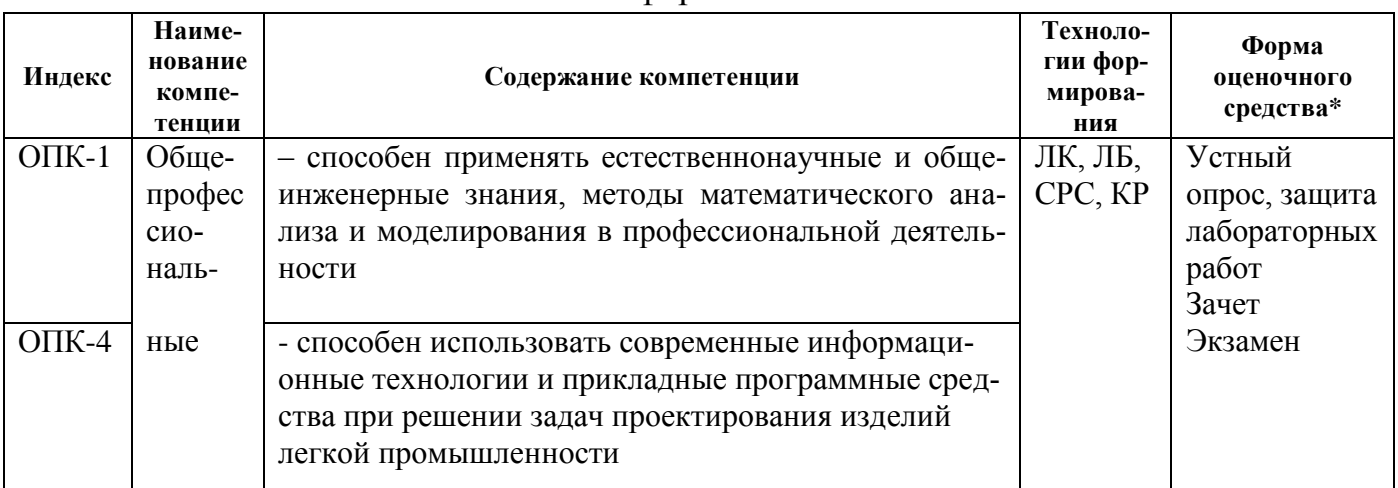

Таблица 6.1 – Компетентностные характеристики обучающегося по дисциплине «Информатика»

#### Таблица 6.2 – Содержание самостоятельной работы обучающихся

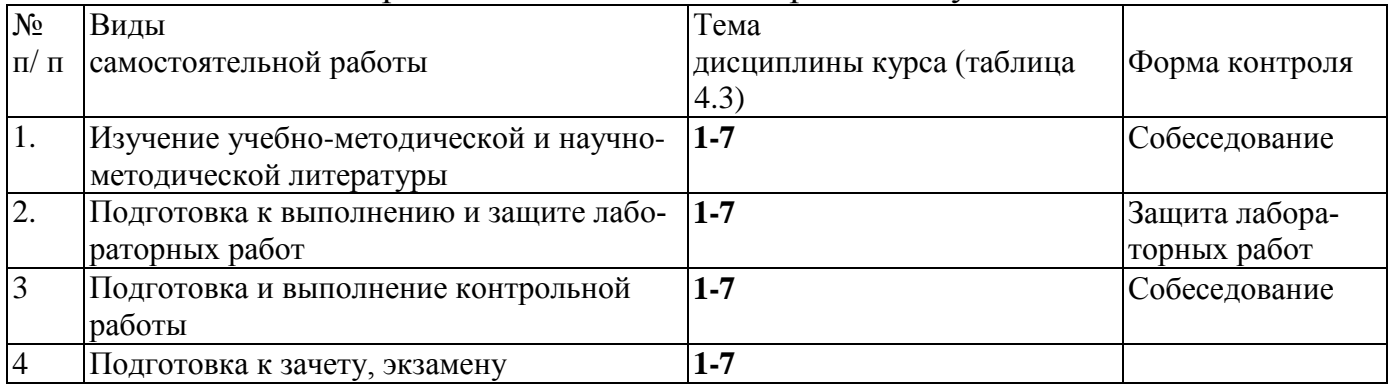

На самостоятельную работу выделяется 96 (ДО) или 160 (ЗО) час.

6.1 Для проверки знаний обучающихся предусматриваются следующие формы контроля:

К-1 Защита лабораторных работ

К-2 Контрольные работы (тесты).

К-3 Контрольная работа для студентов заочной формы обучения.

К-4 Зачет по дисциплине, включающий в себя весь лекционный курс 1 семестра.

К-5 Экзамен по дисциплине, включающий в себя весь лекционный курс.

Образец балльно-рейтингового листа приведен в **ПРИЛОЖЕНИИ А** (таблицы А.1- А.4) и в **ПРИЛОЖЕНИИ Б** (таблицы Б.1- Б.4).

6.2 **Оценочные материалы для текущего контроля и аттестации студента** представлены в методических указаниях «Фонд оценочных материалов по дисциплине Информатика».

## **6.3 Вопросы к зачету Семестр 1(2)**

- 1. Предмет и задачи информатики. Информация и данные.
- 2. Информация и ее свойства.
- 3. Устройство ЭВМ.
- 4. Архитектура ЭВМ, принцип фон-Неймана.
- 5. Программное обеспечение. Классификация программного обеспечения.
- 6. Понятие ОС Windows. Объекты ОС Windows.
- 7. Организация обмена данными.Работа с объектами ОС Windows.
- 8. Понятие системы счисления. Позиционные и непозиционные системы счисления.
- 9. Правила перевода чисел из 10 с.с. в 2 с.с., из 10 с.с. в 2 с.с.
- 10. Перевод числа из 8 с.с. в 16 с.с. и наоборот.
- 11. Решение логических задач с помощью таблиц истинности.
- 12. Константы и переменные языка Бейсик.
- 13. Массивы. Объявление массива. Организация ввода в одномерный и двумерный массив
- 14. Массивы. Одномерные и двумерные массивы. Статические и динамические массивы
- 15. Обработка двумерных массивов по неглавной диагонали. Объяснить на примере
- 16. Обработка двумерных массивов по столбцу. Объяснить на примере
- 17. Обработка двумерных массивов по строке. Объяснить на примере
- 18. Обработка двумерных массивов. Поиск максимума. Объяснить на примере
- 19. Обработка двумерных массивов. Поиск минимума. Объяснить на примере
- 20. Операторы ввода-вывода.
- 21. Операторы управления. (операторы условного, безусловного перехода)
- 22. Организация и назначение подпрограмм. Оператор GOSUB

## 6.4 Вопросы к экзамену Семестр 2 $(3)$

- 1. Понятие об операционной системе (ОС). Назначение, функции ОС.
- 2. Файловая система. Файл. Его атрибуты. Путь к файлу.
- 3. Команды ОС MS DOS: создание каталога, переход в подкаталог, надкаталог, корневой каталог.
- 4. Создание, копирование, удаление файла/каталога в Norton Commander.
- 5. Понятие алгоритма, основные алгоритмические структуры. Формы записи алгоритма.
- 6. Понятие цикла. Организация цикла с заданным числом повторений. Блок-схема, фрагмент программы.
- 7. Перевод числа из десятичной системы счисления в двоичную. Правила перевода.
- 8. Блок-схема алгоритма. Правила ее построения. Основные стандартные графические символы
- 9. Перевод из двоичной системы счисления (с.с.) в десятичную, из 16-ричной с.с. в 10тичную. Общее правило.
- 10. Встроенные функции языка программирования Бейсик. (все математические функции)
- 11. Константы и переменные языка программирования Бейсик.
- 12. Понятие выражения, правила построения выражений. Привести пример
- 13. Разветвленные алгоритмы и средства их реализации на языке Бейсик.
- 14. Арифметические основы работы ЭВМ. Понятие системы счисления. Позиционные системы счисления. Основание системы счисления. Алфавит системы счисления.
- 15. Итерационный цикл. Организация цикла с неопределенным числом повторений. Блоксхема, фрагмент программы.
- 16. Назначение и организация циклов, вложенные циклы.
- 17. Операторы управления (операторы условного, безусловного перехода).
- 18. Операторы ввода-вывода.
- 19. Обработка двумерных массивов по строке. Объяснить на примере: найти среднее арифметическое каждой четной строки матрицы.
- 20. Обработка двумерных массивов по столбцу. Объяснить на примере: найти количество четных элементов в каждом столбце матрицы.
- 21. Массивы. Объявление массива. Организация ввода в одномерный и двумерный массив.
- 22. Обработка двумерных массивов. Поиск максимума. Объяснить на примере: найти максимальный неотрицательный элемент.
- 23. Обработка двумерных массивов. Поиск минимума. Объяснить на примере: найти минимальный четный элемент матрицы.
- 24. Обработка двумерных массивов. Сортировка каждого столбца матрицы по возрастанию (убыванию). Метод пузырька
- 25. Массивы. Одномерные и двумерные массивы. Статические и динамические массивы.
- 26. Обработка двумерных массивов по неглавной диагонали. Объяснить на примере: найти произведение нечетных элементов неглавной диагонали матрицы.
- 27. Сортировка вектора по возрастанию (убыванию).
- 28. Обработка двумерного массива по главной диагонали. Объяснить на примере: найти сумму положительных элементов главной диагонали матрицы.
- 29. Численные методы интегрирования. Формула прямоугольников
- 30. Численные методы интегрирования. Формула трапеций
- 31. Численные методы интегрирования. Формула Симпсона
- 32. Алгоритмы интерполяции. Интерполяционная формула Лагранжа
- 33. Алгоритмы интерполяции. Интерполяционная формула Ньютона для интерполяции «вперед» (первый интерполяционный полином Ньютона). Таблица конечных разностей
- 34. Алгоритмы интерполяции. Интерполяционная формула Ньютона для интерполяции «назад» (второй интерполяционный полином Ньютона). Таблица конечных разностей
- 35. Численные методы решения дифференциальных уравнений. Метод Эйлера
- 36. Численные методы решения трансцендентных и алгебраических уравнений. Метод касательных. (Ньютона)
- 37. База данных MS Access: понятие поля и записи в реляционной базе данных. Типы полей. Ключевое поле
- 38. Основы баз данных. Виды связей между таблицами в реляционных базах данных. Примеры
- 39. Основы баз данных. Понятие модели данных. Виды моделей данных: иерархическая, сетевая, реляционная.
- 40. Численные методы решения дифференциальных уравнений. Метод Рунге-Кутта
- 41. Численные методы решения систем линейных уравнений. Метод итераций
- 42. Задача на тему «Разветвленный алгоритм»
- 43. Задача на тему «Циклический алгоритм»
- 44. Задача на тему «Одномерные массивы»

#### **6.5 Образец экзаменационного билета**

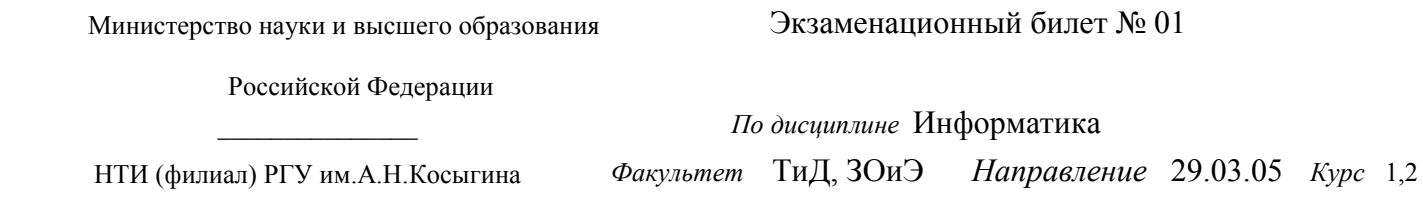

1. Арифметические основы ЭВМ. Понятие системы счисления. Позиционные системы счисления. Алфавит системы счисления

2. Численные методы интегрирования. Формула трапеций

3. Составьте программу и блок-схему для решения задачи «Найти сумму нечетных элементов одномерного массива»

Утверждены на заседании кафедры МиЕД 28.08.19, протокол №1

Зав.кафедрой Дата

Составил: Максимчук О.В.

Утверждаю Подгорный Ю.И.

## **7 УЧЕБНО-МЕТОДИЧЕСКОЕ И ИНФОРМАЦИОННОЕ ОБЕСПЕЧЕНИЕ ДИСЦИПЛИНЫ (МОДУЛЯ)**

Информация по учебно-методическому и информационному обеспечению дисциплины представлена в таблице 7.1

## **8 УСЛОВИЯ РЕАЛИЗАЦИИ ПРОГРАММЫ ДИСЦИПЛИНЫ**

## **8.1 Материально-техническое обеспечение дисциплины (модуля)**

Информация о наличии специализированных аудиторий, лабораторий, технических средств обучения и т.д. представлена в виде таблицы (таблица 8.1).

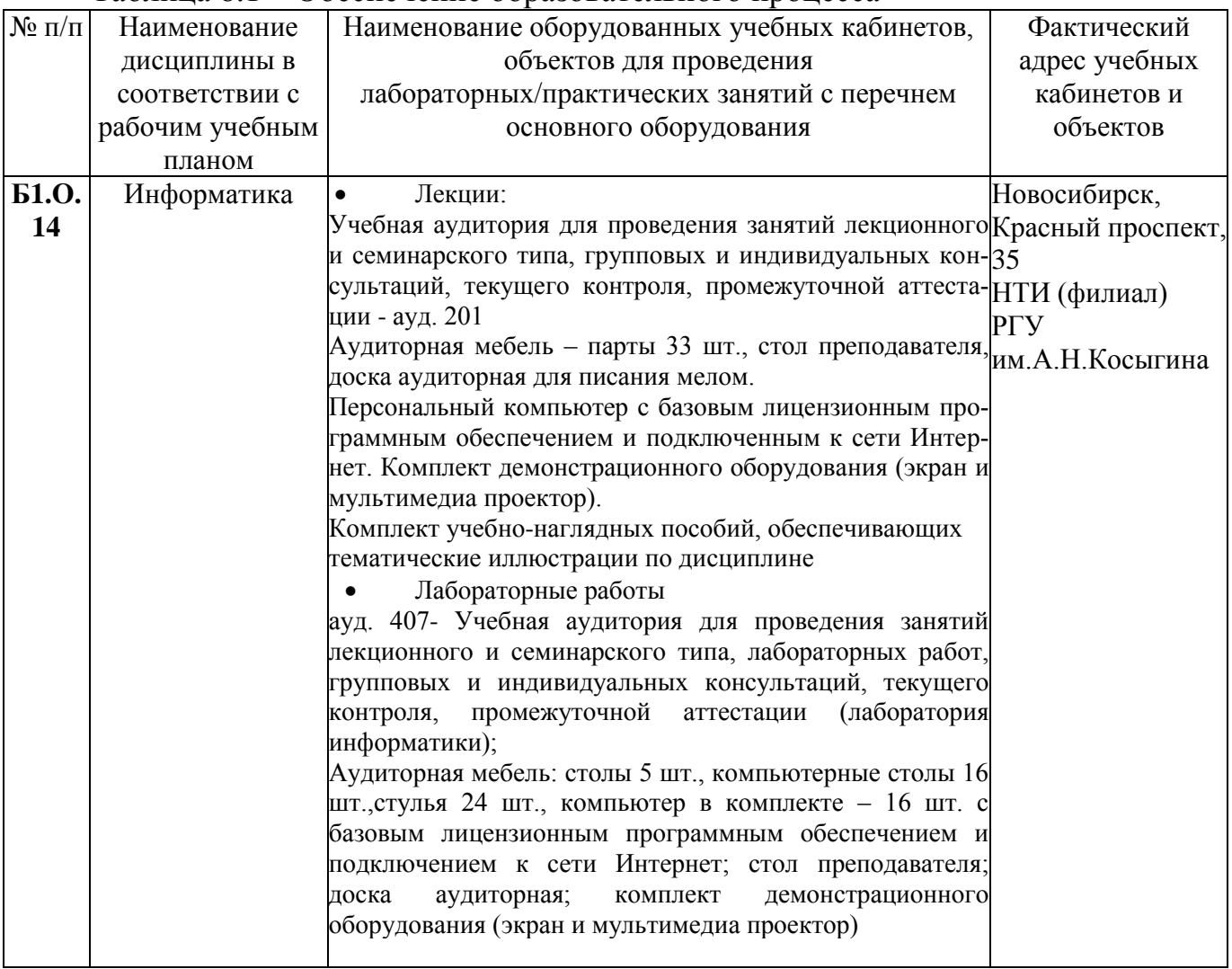

## Таблица 8.1 – Обеспечение образовательного процесса

### **8.2 Программное обеспечение**

Microsoft Windows ® Microsoft Office Microsoft Visual Studio Community 2017

#### (1 семестр ДО)  $N_2$ **нед. Номер темы** *учебных занятий* **Используемые** *учебнометодические* **материалы** *Самостоятельная* работа **студентов (СРС) Форма**  *контроля* **ЛК ПЗ ЛБ 1 2 3 4** 5 6 7  $1$  ЛК-1.1 ЛБ-1.1 Б-1, М-1 Б-2, Б-3, Б-4  $CH-1$   $K-1, K-2,$ К-3 2  $3$   $\text{JK-1.2}$   $\text{JIS-2.1}$   $\text{B-1, M-1}$ Б-2, Б-3, Б-4  $CH-1$   $K-1, K-2,$ К-3 4  $5$  ЛК-2.1 ЛБ-2.2 Б-1, М-1 Б-2, Б-3, Б-4 СИ-2 К-1, К-2, К-3 6  $7 \mid \text{JK-3.1} \mid \text{JIS-3.1} \mid \text{B-1, M-1}$ Б-5, Б-3, Б-4 СИ-3 К-1, К-2, К-3 8 9 ЛК-3.2 ЛБ-3.2 Б-1, М-1 Б-5, Б-3, Б-4 СИ-3 К-1, К-2, К-3 10  $11$  ЛК-4.1 ЛБ-4.1 Б-1, М-1 Б-5, Б-3, Б-4  $CH-4$   $K-1, K-2,$ К-3 12  $13$  ЛК-4.2 ЛБ-4.2 Б-1, М-1 Б-5, Б-3, Б-4  $CH-4$   $K-1, K-2,$ К-3 14 15 ЛК-4.3 ЛБ-4.3 Б-1, М-1 Б-5, Б-3, Б-4  $CH-4$  K-1, K-2, К-3 16  $17$  ЛК-4.4 ЛБ-4.4 Б-1, М-1 Б-2, Б-3, Б-4 СИ-4 К-1, К-2, К-3 18 К-4 (зачет)

## **9 УЧЕБНО-МЕТОДИЧЕСКАЯ КАРТА ДИСЦИПЛИНЫ**

| $N_2$          | Номер темы учебных                        |   |                              | Используемые учебно-       | Самостоятельная ра-  | Форма              |  |  |  |  |
|----------------|-------------------------------------------|---|------------------------------|----------------------------|----------------------|--------------------|--|--|--|--|
| нед.           | занятий<br>ЛК<br>$\Pi$ <sub>3</sub><br>ЛБ |   |                              | методические мате-         | бота студентов (СРС) | контроля           |  |  |  |  |
| $\mathbf{1}$   | $\overline{2}$                            | 3 | $\overline{\mathbf{4}}$      | риалы<br>5                 | 6                    | $\overline{7}$     |  |  |  |  |
| $\mathbf{1}$   | ЛК-5.1                                    |   | $JIB-5.1$                    | $E-1, M-2$                 | $CH-5$               | K-1, K-2,          |  |  |  |  |
|                |                                           |   |                              | $E-10, E-12$               |                      | $K-3$              |  |  |  |  |
| $\overline{2}$ |                                           |   | $\overline{\text{JIB}}$ -5.1 | $E-1, M-2$                 | $CH-5$               | K-1, K-2,          |  |  |  |  |
|                |                                           |   |                              | Б-10, Б-12, Б-8, Б-11      |                      | $K-3$              |  |  |  |  |
| $\overline{3}$ | ЛК-5.2                                    |   | $JIB-5.1$                    | $E-1, M-2$                 | $CH-5$               | K-1, K-2,          |  |  |  |  |
|                |                                           |   |                              | Б-10, Б-12, Б-8, Б-11      |                      | $K-3$              |  |  |  |  |
| $\overline{4}$ |                                           |   | $\overline{\text{JIB-5.2}}$  | $E-1, M-2$                 | $CM-5$               | K-1, K-2,          |  |  |  |  |
|                |                                           |   |                              | $E-10, E-12$               |                      | $K-3$              |  |  |  |  |
|                |                                           |   |                              |                            |                      |                    |  |  |  |  |
| 5              | ЛК-5.2                                    |   | ЛБ-5.2                       | $E-1, M-2$                 | $CM-5$               | $K-1, K-2,$        |  |  |  |  |
|                |                                           |   |                              | $E-10, E-12$               |                      | $K-3$              |  |  |  |  |
| 6              |                                           |   | ЛБ-5.3                       | $E-1, M-2$                 | $CH-5$               | K-1, K-2,<br>$K-3$ |  |  |  |  |
| $\tau$         | ЛК-5.2                                    |   | ЛБ-5.3                       | $E-10, E-12$<br>$E-1, M-2$ | $CH-5$               | K-1, K-2,          |  |  |  |  |
|                |                                           |   |                              | $E-10, E-12$               |                      | $K-3$              |  |  |  |  |
| 8              |                                           |   | $JIB-5.3$                    | $E-1, M-2$                 | $CH-5$               | K-1, K-2,          |  |  |  |  |
|                |                                           |   |                              | $E-10, E-12$               |                      | $K-3$              |  |  |  |  |
| 9              | ЛК-5.3                                    |   | ЛБ-5.3                       | $E-1, M-2$                 | $CM-5$               | $K-1, K-2,$        |  |  |  |  |
|                |                                           |   |                              | $E-10, E-12$               |                      | $K-3$              |  |  |  |  |
| 10             |                                           |   | ЛБ-5.4                       | $E-1, M-2$                 | $CH-5$               | $K-1, K-2,$        |  |  |  |  |
|                |                                           |   |                              | Б-10, Б-12, Б-6, Б-7       |                      | $K-3$              |  |  |  |  |
| 11             | ЛК-6.1                                    |   | ЛБ-5.4                       | $E-1, M-2$                 | $CM-5$               | K-1, K-2,          |  |  |  |  |
|                |                                           |   |                              | Б-10, Б-12, Б-6, Б-7       |                      | $K-3$              |  |  |  |  |
| 12             |                                           |   | $JIB-5.4$                    | $E-1, M-2$                 | $CH-5$               | K-1, K-2,          |  |  |  |  |
|                |                                           |   |                              | Б-10, Б-12, Б-6, Б-7       |                      | $K-3$              |  |  |  |  |
| 13             | ЛК-7.1                                    |   | ЛБ-5.4                       | $E-1, M-2$                 | $CM-5$               | K-1, K-2,          |  |  |  |  |
|                |                                           |   |                              | Б-10, Б-12, Б-6, Б-7       |                      | $K-3$              |  |  |  |  |
| 14             |                                           |   | ЛБ-6.1                       | $E-1, M-2$                 | CH-6                 | K-1, K-2,          |  |  |  |  |
|                |                                           |   |                              | $E-10, E-12$               |                      | $K-3$              |  |  |  |  |
| 15             | ЛК-7.2                                    |   | ЛБ-6.2                       | $E-1, M-2$                 | <b>CH-6</b>          | $K-1, K-2,$        |  |  |  |  |
|                |                                           |   |                              | $E-10, E-12$               |                      | $K-3$              |  |  |  |  |
| 16             |                                           |   | ЛБ-6.2                       | $E-1, M-2$                 | <b>CH-6</b>          | K-1, K-2,          |  |  |  |  |
|                |                                           |   |                              | $E-10, E-12$               |                      | $K-3$              |  |  |  |  |
| 17             | ЛК-7.3                                    |   | $JIB-7.1$                    | $E-1, M-2$                 | $CH-7$               | $K-1, K-2,$        |  |  |  |  |
|                |                                           |   |                              | Б-9, Б-10, Б-12            |                      | $K-3$              |  |  |  |  |
| 18             |                                           |   | $JIB-7.1$                    | $E-1, M-2$                 | $CH-7$               | K-1, K-2,          |  |  |  |  |
|                |                                           |   |                              | Б-9, Б-10, Б-12            |                      | $K-3$              |  |  |  |  |
|                |                                           |   |                              |                            |                      | К-5 (экза-         |  |  |  |  |
|                |                                           |   |                              |                            |                      | мен)               |  |  |  |  |

(2 семестр ДО)

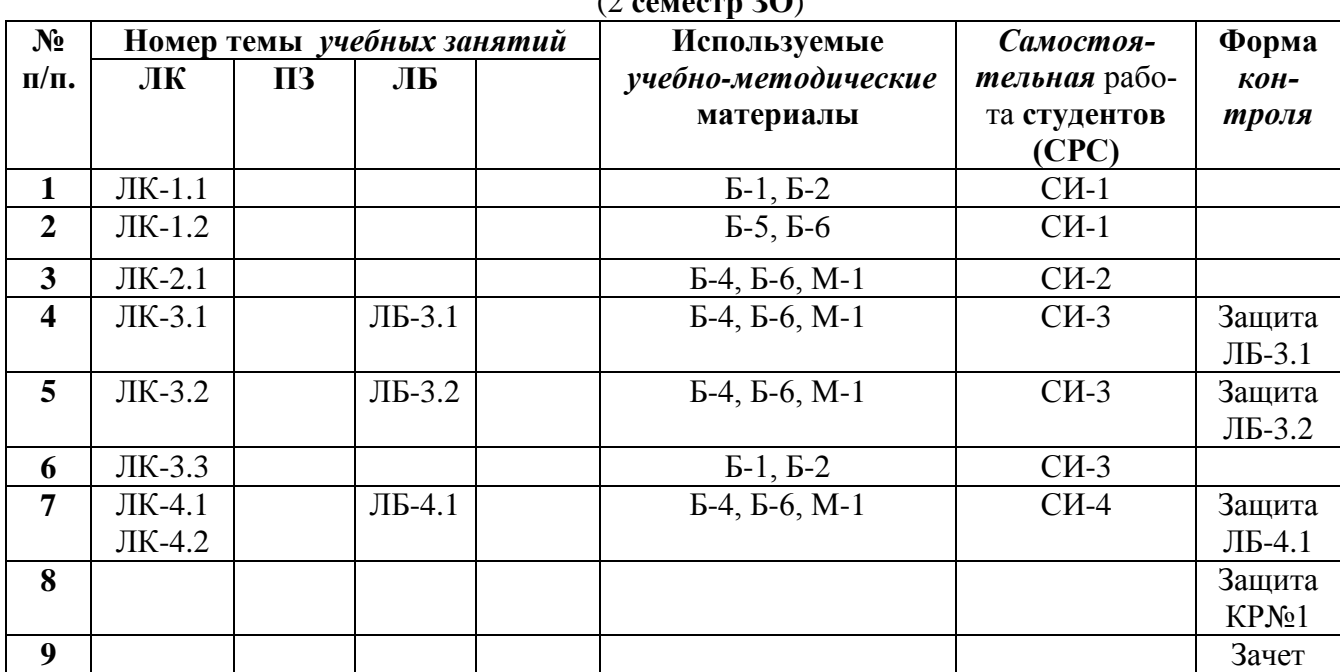

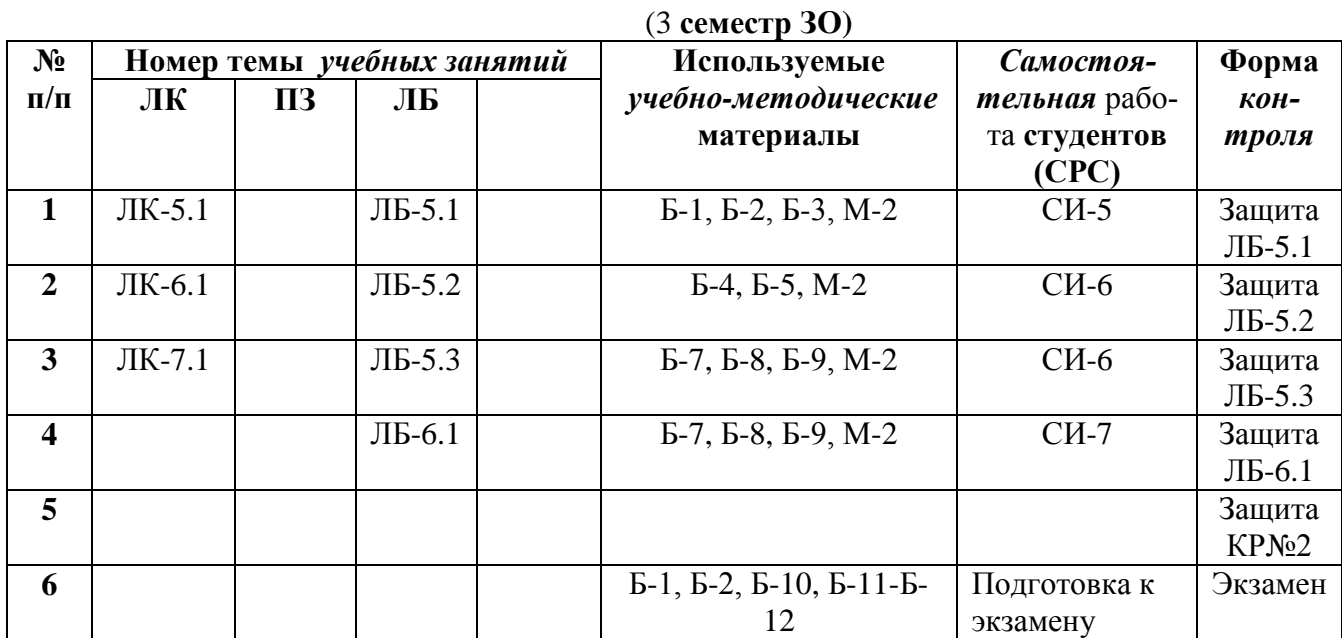

#### (2 **семестр ЗО**)

Таблица 7.1 Обеспечение образовательного процесса по образовательной программе 29.03.05 «*Конструирование изделий легкой промышленности*» (профиль «Креативное проектирование одежды и аксессуаров», «Креативное проектирование обуви и аксессуаров») учебной и учебно-методической литературой

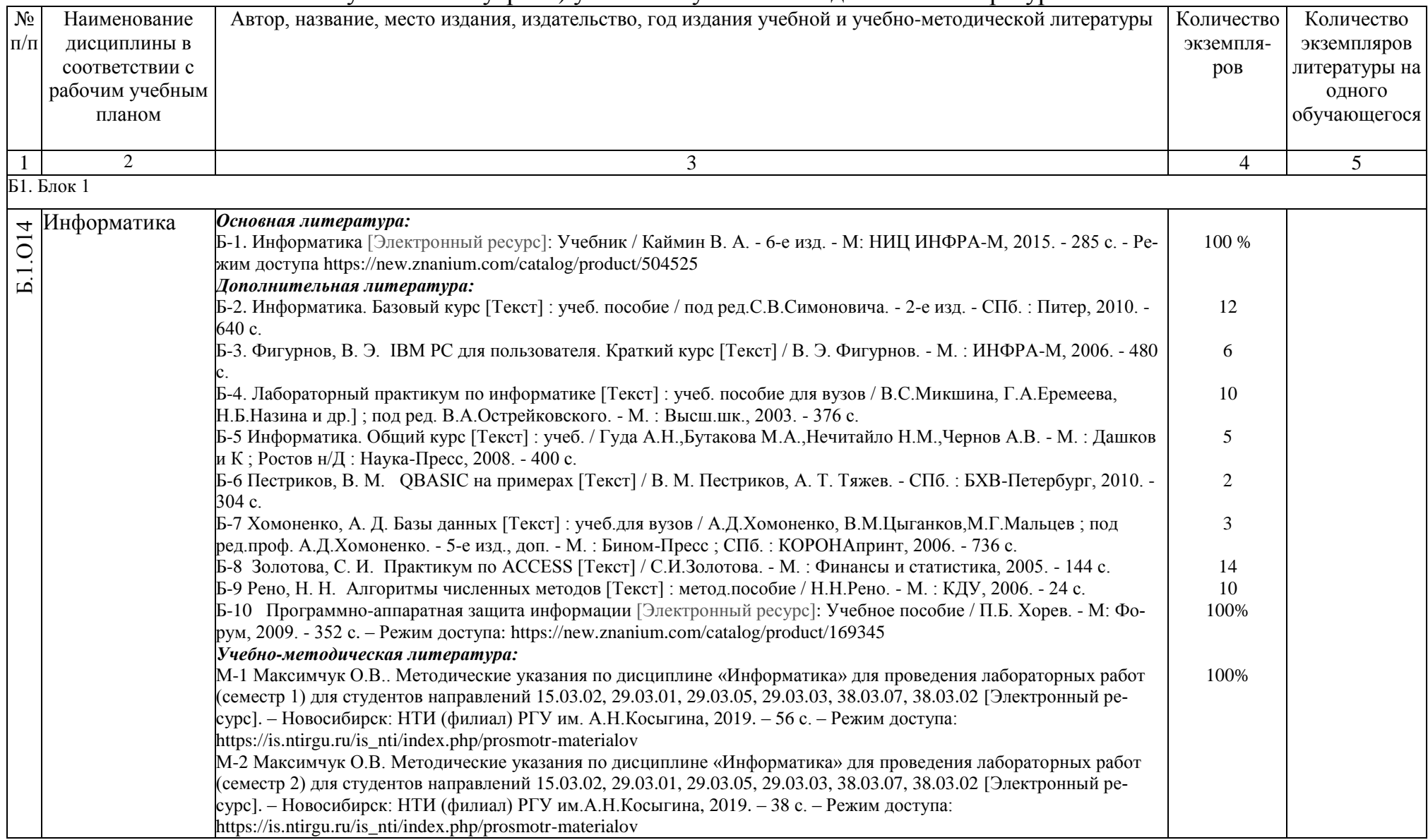

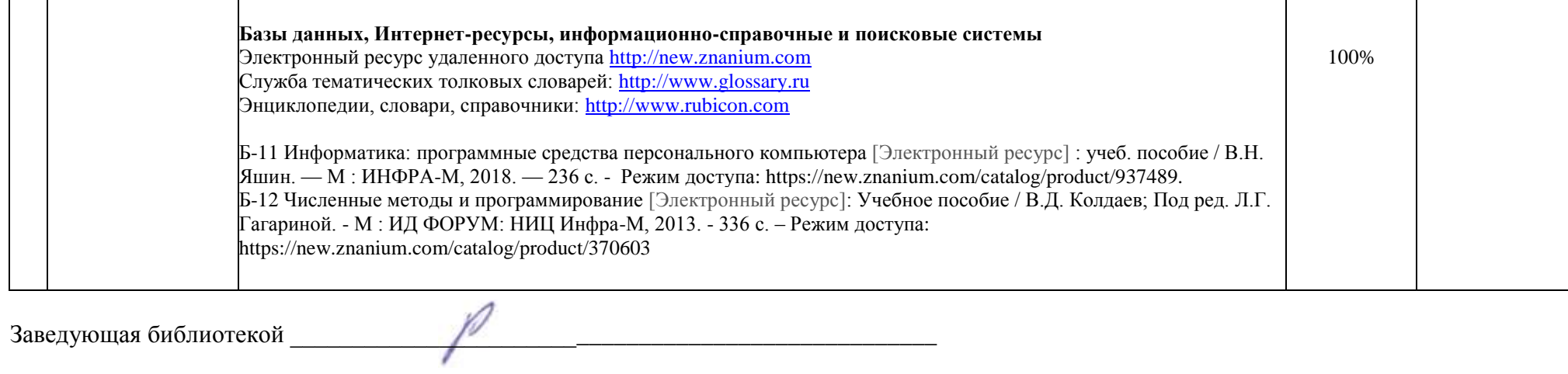

## **10 ПРОТОКОЛ СОГЛАСОВАНИЯ РАБОЧЕЙ ПРОГРАММЫ С ДРУГИМИ ДИСЦИПЛИНАМИ НАПРАВЛЕНИЯ НА 2019/2020 УЧЕБНЫЙ ГОД**

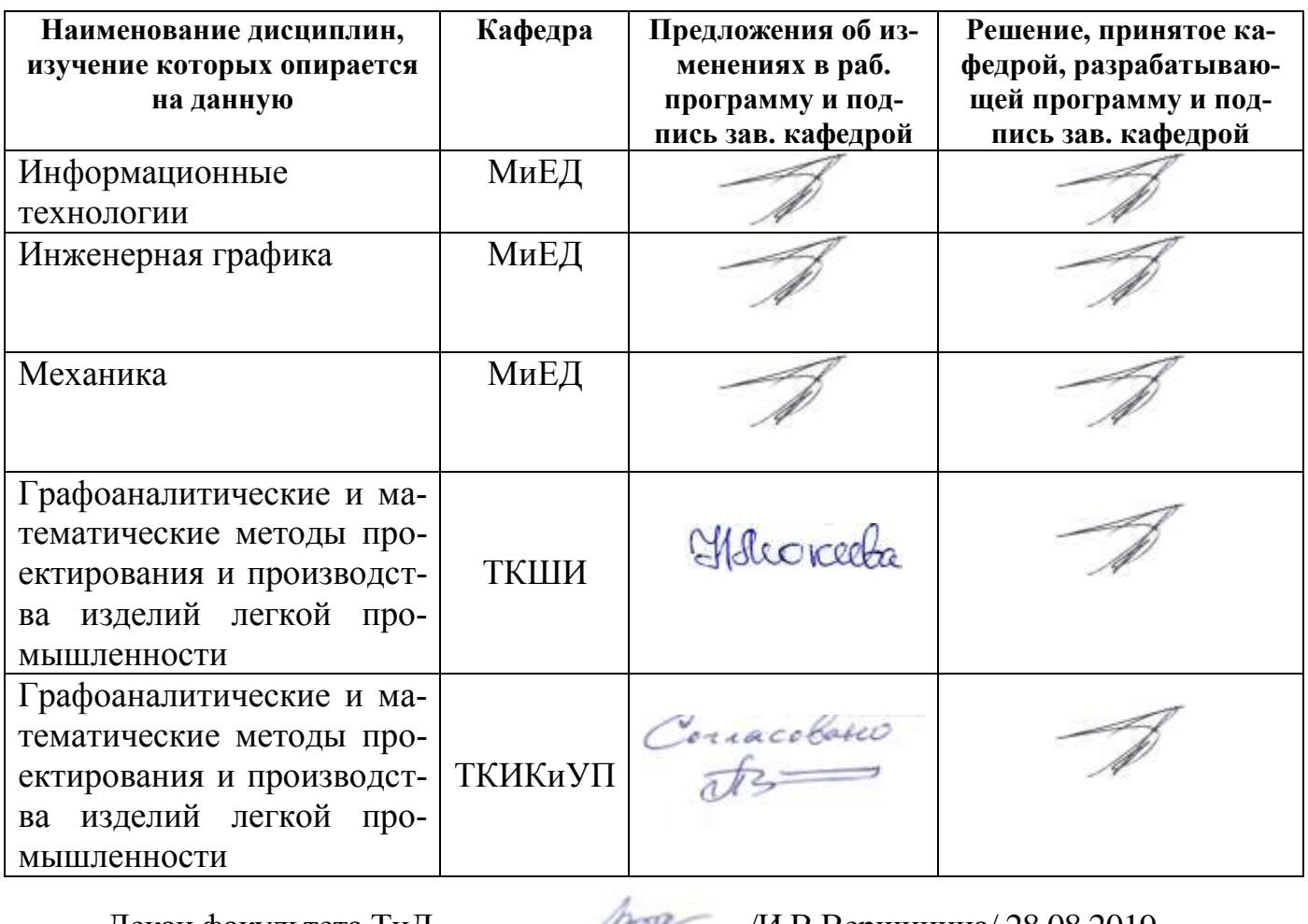

Декан факультета ТиД /И.В.Вершинина/ 28.08.2019

Декан факультета ЗОиЭ\_\_\_\_\_\_\_\_\_\_\_\_\_\_\_\_\_\_\_/Е.Г.Панферова/ 28.08.2019  *личная подпись расшифровка подписи дата*

#### 11 ДОПОЛНЕНИЯ И ИЗМЕНЕНИЯ К РАБОЧЕЙ ПРОГРАММЕ НА 2020/2021 УЧ. ГОД.

В рабочую программу вносятся следующие изменения:

В таблице 7.1. изменена основная литература

Б-1. Гуриков, С. Р. Информатика: учебник / С. Р. Гуриков. - 2-е изд., перераб. и доп. -Москва: НИЦ ИНФРА-М: Форум, 2020. - 630 с. - (Высшее образование: Бакалавриат). - ISBN 978-5-16-015023-9. - Текст: электронный. - URL: https://znanium.com/catalog/product/1014656 (дата обращения: 27.08.2020). - Режим доступа: по подписке.

×

Рабочая программа пересмотрена на заседании кафедры МиЕД « 27 » августа 2020 г.

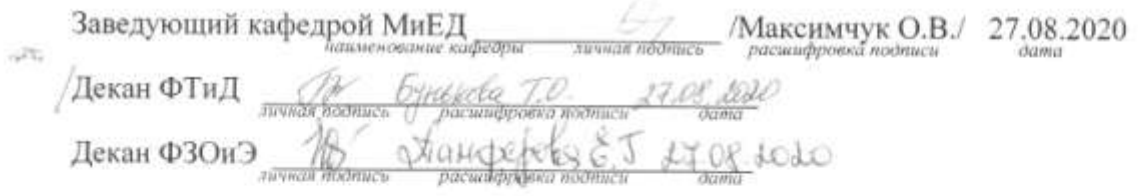

#### ДОПОЛНЕНИЯ И ИЗМЕНЕНИЯ К РАБОЧЕЙ ПРОГРАММЕ НА 2021/2022 УЧ. ГОД.

В рабочую программу вносятся следующие изменения:

 $\mathcal{D}_{\mathcal{X}}$ 

Рабочая программа пересмотрена на заседании кафедры 

Заведующий кафедрой поинтование кафедры личная подпись расшифровка подписи  $-\alpha$ ama Декан ФТиД личния подпись расшифровка подписи  $\sigma$ ama Декан ФЗОиЭ пічная подпись расшифуювки подписи  $OamG$ 

31

Ungeprovement

#### 11 ДОПОЛНЕНИЯ И ИЗМЕНЕНИЯ К РАБОЧЕЙ ПРОГРАММЕ НА 2021/2022 УЧ. ГОД.

1. Рабочая программа действительна для рабочего учебного плана набора 2021г. очная и заочная форма обучения на 2021/22 учебный год:

2. С учетом развития науки, техники, культуры, технологий и социальной сферы в рабочую программу вносятся следующие изменения:

Внести изменения в основную литературу (табл. 7.1)

Б-4. Анеликова, Л. А. Лабораторные работы по Excel: учебное пособие / Л. А. Анеликова. - Москва: СОЛОН-Пресс, 2020. - 112 с. - (Элективный курс. Профильное обучение). - ISBN 978-5-91359-257-6. - Текст: электронный. - URL: https://znanium.com/catalog/product/1227713 (дата обращения: 14.08.2021). - Режим доступа: по подписке.

В соответствии с изменениями РУП направления 290305 «Конструирование изделий легкой промышленности» внести изменения в формулировку компетенции

ОПК-4 Способен понимать принципы работы современных информационных технологий и использовать их для решения задач профессиональной деятельности

Рабочая программа пересмотрена на заседании кафедры МиЕД « 30 » августа 2021 г.

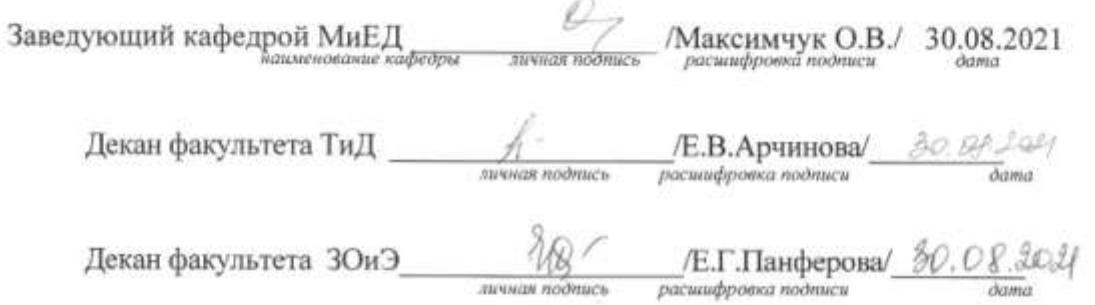

## **ПРИЛОЖЕНИЕ А**

**Таблица А.1**

#### Оценка знаний студентов по балльно-рейтинговой системе **по дисциплине «Информатика»,**

**направление 29.03.05 «Конструирование изделий легкой промышленности»**

| Вид контроля                 |                | ДМ-1        |                  |              |              |                            | (<br>ДМ-3 |         |       |             |        |        |   |        |    |         |              |        | ДМ-4    |        |       |  |        |        |  |        |                  |
|------------------------------|----------------|-------------|------------------|--------------|--------------|----------------------------|-----------|---------|-------|-------------|--------|--------|---|--------|----|---------|--------------|--------|---------|--------|-------|--|--------|--------|--|--------|------------------|
|                              | Баллы          | ТР (неделя) |                  | $\Pi$ P      | <b>Hroro</b> | <b>TP</b><br>(не-<br>деля) |           | $\Pi$ P | Hroro | ТР (неделя) |        |        |   |        |    | $\Pi$ P | <b>Hroro</b> |        | $\Pi$ P | Итого  | Bcero |  |        |        |  |        |                  |
|                              |                |             | $\boldsymbol{2}$ | $\mathbf{3}$ | 4            |                            |           | 5       | 6     |             |        | 7      | 8 | 9      | 10 | 11      | 12           | 13     | 14      | 15     | 16    |  |        | 17     |  |        |                  |
| Рубежный рей-<br>ТИНГ        | $0 - 2$        |             |                  |              |              |                            |           |         |       |             |        |        |   | ∗      |    |         |              |        |         |        |       |  |        | $\ast$ |  |        |                  |
| Посещаемость лк              | 0,2            | $\ast$      |                  | $\ast$       |              |                            |           | $\ast$  |       |             |        | $\ast$ |   | $\ast$ |    | $\ast$  |              | $\ast$ |         | $\ast$ |       |  |        | $\ast$ |  |        | 1,8              |
| Посещаемость лр              | 0,3            | $\ast$      |                  | $\ast$       |              |                            |           | $\ast$  |       |             |        | $\ast$ |   | $\ast$ |    | $\ast$  |              | ∗      |         | $\ast$ |       |  |        | $\ast$ |  |        | 2,7              |
| Конспекты лекций             | $\overline{2}$ |             |                  |              |              |                            |           |         |       |             |        |        |   | ∗      |    |         |              |        |         |        |       |  |        | $\ast$ |  |        | $\overline{4}$   |
| Ритмичность (лр)             | 0,6            | $\ast$      |                  | $\ast$       |              |                            |           | ∗       |       |             |        | $\ast$ |   | $\ast$ |    | $\ast$  |              | $\ast$ |         | $\ast$ |       |  |        | $\ast$ |  |        | 5,4              |
| Оформление отче-             | $\overline{2}$ | ∗           |                  | $\ast$       |              |                            |           | $\ast$  |       |             |        | $\ast$ |   | $\ast$ |    | $\ast$  |              | ∗      |         | $\ast$ |       |  |        | $\ast$ |  |        | 18               |
| та по лр                     |                |             |                  |              |              |                            |           |         |       |             |        |        |   |        |    |         |              |        |         |        |       |  |        |        |  |        |                  |
| Защита лр                    | $\overline{3}$ | $\ast$      |                  | $\ast$       |              |                            |           | $\ast$  |       |             |        | $\ast$ |   | $\ast$ |    | ∗       |              | ∗      |         | $\ast$ |       |  |        | $\ast$ |  |        | 27               |
| Контрольная ра-              | $6 + 15$       |             |                  |              |              |                            |           | $\ast$  |       |             |        |        |   |        |    |         |              |        |         |        |       |  |        | $\ast$ |  |        | 21               |
| бота                         |                |             |                  |              |              |                            |           |         |       |             |        |        |   |        |    |         |              |        |         |        |       |  |        |        |  |        |                  |
| Дополнительные               | 10             |             |                  |              |              |                            |           |         |       |             |        |        |   |        |    |         |              |        |         |        |       |  |        |        |  |        |                  |
| виды работ                   |                |             |                  |              |              |                            |           |         |       |             |        |        |   |        |    |         |              |        |         |        |       |  |        |        |  |        |                  |
| Рейтинг по дис-              |                |             |                  |              |              |                            | $\ast$    |         |       |             | $\ast$ |        |   |        |    |         |              |        |         |        |       |  | $\ast$ |        |  | $\ast$ | <b>Max</b>       |
| циплине (проме-<br>жуточный) |                |             |                  |              |              |                            |           |         |       |             |        |        |   |        |    |         |              |        |         |        |       |  |        |        |  |        | 80               |
| Зачет                        |                |             |                  |              |              |                            |           |         |       |             |        |        |   |        |    |         |              |        |         |        |       |  |        |        |  |        | <b>Max</b><br>20 |
| Рейтинг по дис-              |                |             |                  |              |              |                            |           |         |       |             |        |        |   |        |    |         |              |        |         |        |       |  |        |        |  |        | 100              |
| циплине (итого-              |                |             |                  |              |              |                            |           |         |       |             |        |        |   |        |    |         |              |        |         |        |       |  |        |        |  |        |                  |
| вый)                         |                |             |                  |              |              |                            |           |         |       |             |        |        |   |        |    |         |              |        |         |        |       |  |        |        |  |        |                  |

 $(kv)$  ( $kv$ <sup>1</sup>, cemec<sub>rn</sub> 1)

Примечание: ДМ-дисциплинарный модуль; ТР-текущий рейтинг; РР-рубежный рейтинг; ПР-промежуточный рейтинг

Преподаватель: \_\_\_\_\_\_\_\_\_\_\_\_\_\_\_\_\_\_\_\_\_\_\_\_\_\_\_\_\_\_\_\_\_\_\_\_\_\_\_\_\_\_\_

Зав. кафедрой: \_\_\_\_\_\_\_\_\_\_\_\_\_\_\_\_\_\_\_\_\_\_\_\_\_\_\_\_\_\_\_\_\_\_\_\_\_\_\_\_\_\_\_\_

#### (курс 1, семестр 1)

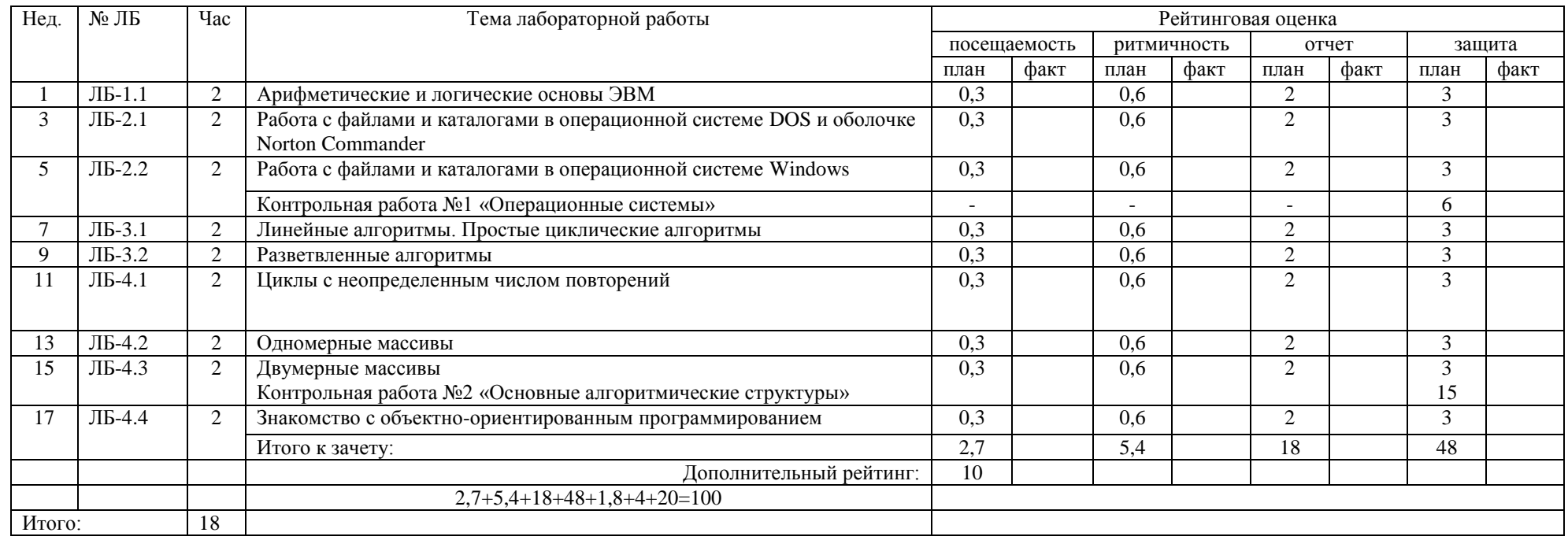

Примечание: Посещаемость лекций - 0,2\*9 = 1,8 баллов; проверка наличия конспектов лекций (недели 9 и 17) - 2,0\*2=4 балла;

Выполнение лабораторной работы в срок (ритмичность) 0,6 балла, отсутствие - 0 баллов, отработка - 0,3 балла. Дополнительны виды работ - 10 баллов.

Зачет - 20 баллов.

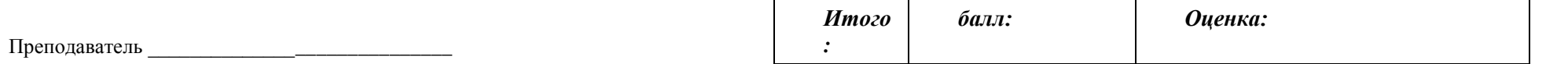

#### **Таблица А.3.**

#### **Оценка знаний студентов по балльно-рейтинговой системе по дисциплине «Информатика», направление 29.03.05 «Конструирование изделий легкой промышленности»**

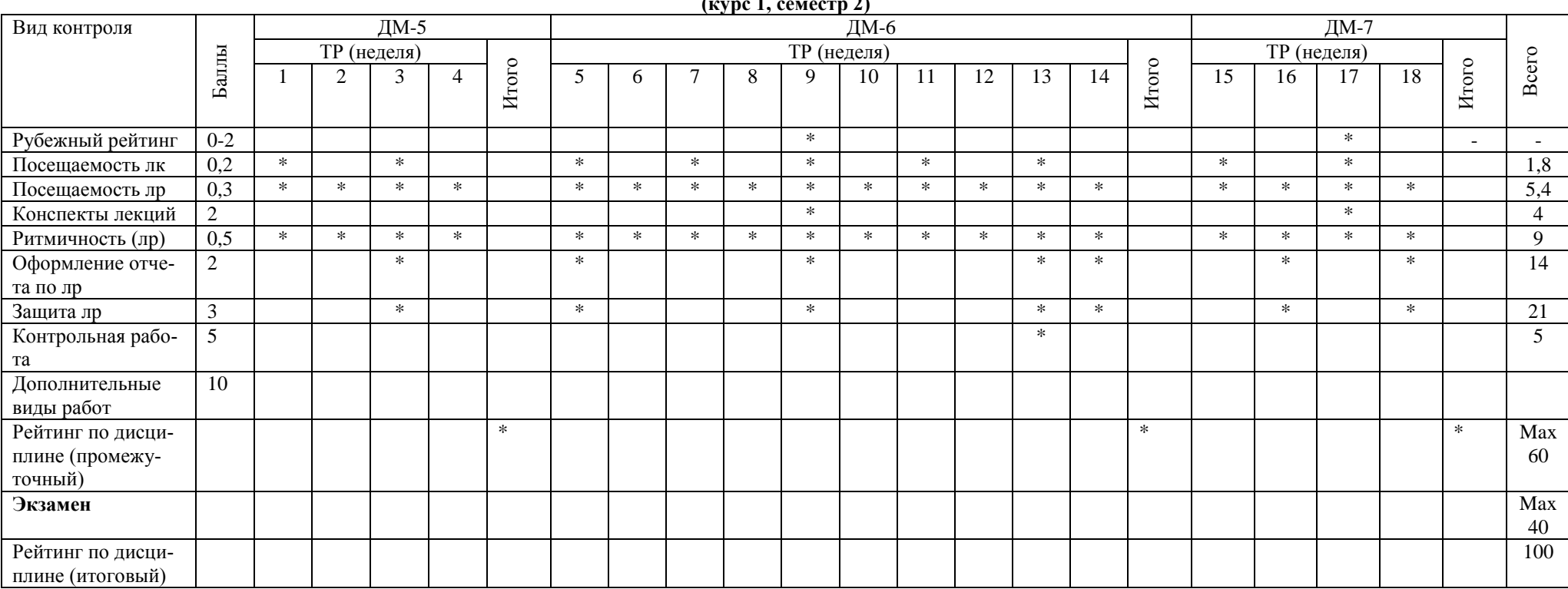

**(курс 1, семестр 2)**

Примечание: ДМ-дисциплинарный модуль; ТР-текущий рейтинг; РР-рубежный рейтинг; ПР-промежуточный рейтинг Преподаватель: \_\_\_\_\_\_\_\_\_\_\_\_\_\_\_\_\_\_\_\_\_\_\_\_\_\_\_\_\_\_\_\_\_\_\_\_\_\_\_\_\_\_\_

Зав. кафедрой: **\_\_\_\_\_\_\_\_\_\_\_\_\_\_\_\_\_\_\_\_\_\_\_\_\_\_\_\_\_\_\_\_\_\_\_\_\_\_\_\_\_\_\_\_**

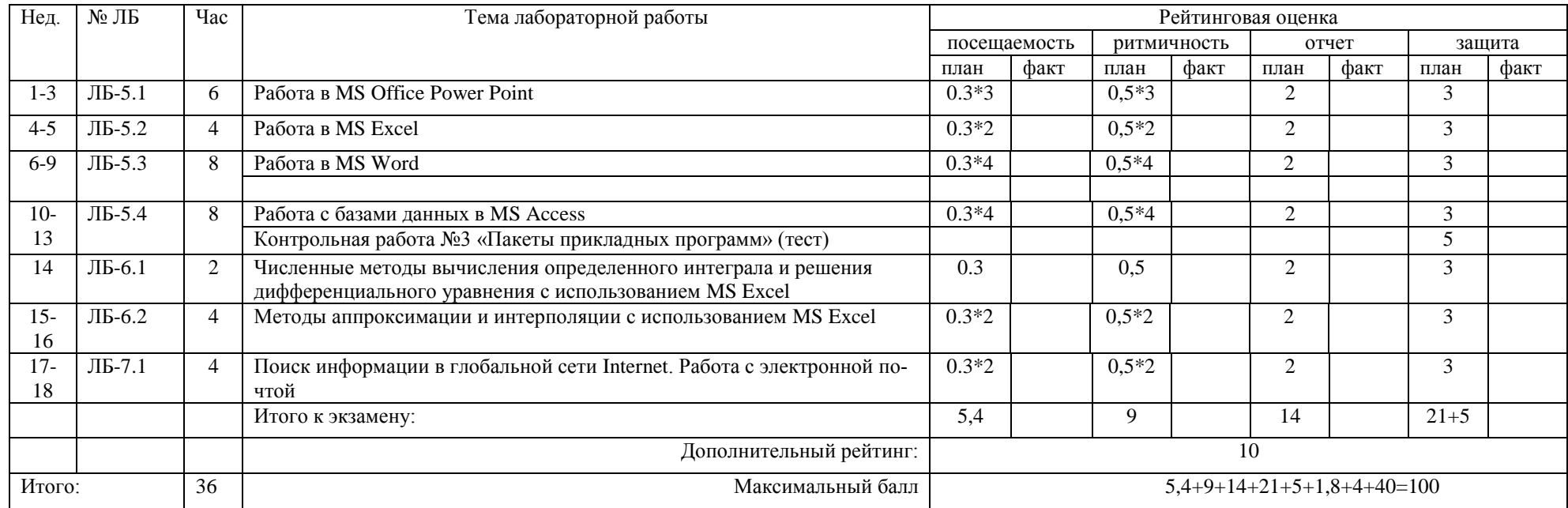

#### Таблица А.4. - Рейтинговый лист по дисциплине «Информатика» студента гр. Ки-\_\_ \_\_\_\_\_\_\_\_\_\_\_\_\_\_\_\_\_\_\_\_\_\_\_\_\_\_\_\_\_\_\_ **(курс 1, семестр 2)**

Примечание: Посещаемость лекций – 0,2\*9 = **1,8 баллов**; проверка наличия конспектов лекций (недели 9 и 17) – 2,0\*2=4 **балла**;

Выполнение лабораторной работы в срок (ритмичность) **0,5** балла, отсутствие – **0** баллов, отработка – **0,25** балла.

**Экзамен** – до **40 баллов**.

Отлично – 91 -100 баллов,

Хорошо **– 75-90** баллов**,** 

Удовлетворительно – **60-74** баллов,

Неудовлетворительно – менее **60 баллов**.

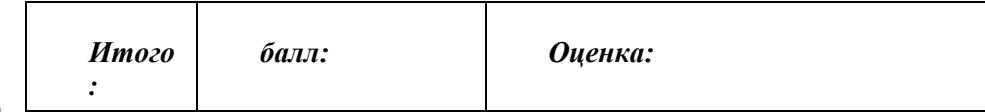

Преподаватель \_\_\_\_\_\_\_\_\_\_\_\_\_\_\_ \_\_\_\_\_\_\_\_\_\_\_\_\_\_\_\_ подпись (ФИО)

## **ПРИЛОЖЕНИЕ Б**

#### **Таблица Б.1**

#### Оценка знаний студентов по балльно-рейтинговой системе **по дисциплине «Информатика»,**

#### **направление 29.03.03«Технология полиграфического и упаковочного производства» (заочная форма обучения)**

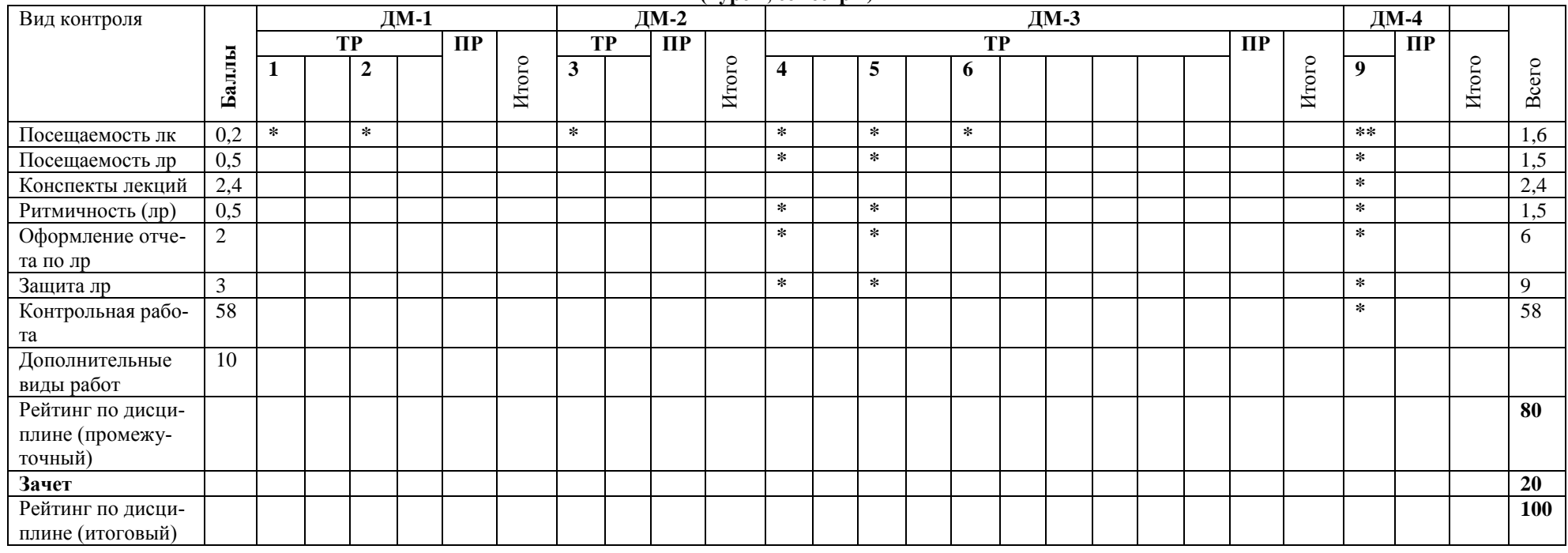

**(курс 1, семестр 2)**

Примечание: ДМ-дисциплинарный модуль; ТР-текущий рейтинг; РР-рубежный рейтинг; ПР-промежуточный рейтинг

Преподаватель: \_\_\_\_\_\_\_\_\_\_\_\_\_\_\_\_\_\_\_\_\_\_\_\_\_\_\_\_\_\_\_\_\_\_\_\_\_\_\_\_\_\_\_

Зав. кафедрой: \_\_\_\_\_\_\_\_\_\_\_\_\_\_\_\_\_\_\_\_\_\_\_\_\_\_\_\_\_\_\_\_\_\_\_\_\_\_\_\_\_\_\_\_

#### Таблица Б.2. - Рейтинговый лист по дисциплине «Информатика» студента гр. ЗКи-\_\_ \_\_\_\_\_\_\_\_\_\_\_\_\_\_\_\_\_\_\_\_\_\_\_\_\_\_\_\_\_\_\_\_\_\_\_\_\_\_\_\_\_\_\_\_\_\_\_ **(курс 1, семестр 2)**

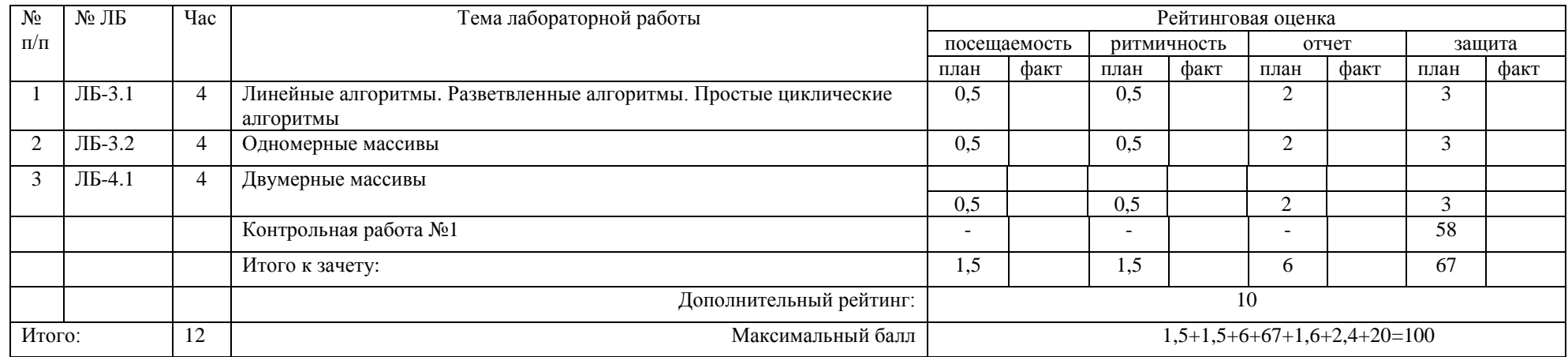

Примечание: Посещаемость лекций –**1,6 баллов**; проверка наличия конспектов лекций –2,4 **балла**;

 Выполнение лабораторной работы в срок (ритмичность) **0,5** балла, отсутствие – **0** баллов, отработка – **0,25** балла. Дополнительны виды работ – 10 баллов. Зачет – 0-20 баллов.

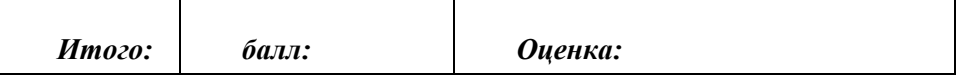

Преподаватель \_\_\_\_\_\_\_\_\_\_\_\_\_\_\_\_\_\_\_\_\_\_\_\_\_\_\_\_\_

#### **Таблица Б.3.**

#### **Оценка знаний студентов по балльно-рейтинговой системе по дисциплине «Информатика», направление 29.03.03«Технология полиграфического и упаковочного производства» (заочная форма обучения) (курс 2, семестр 3)**

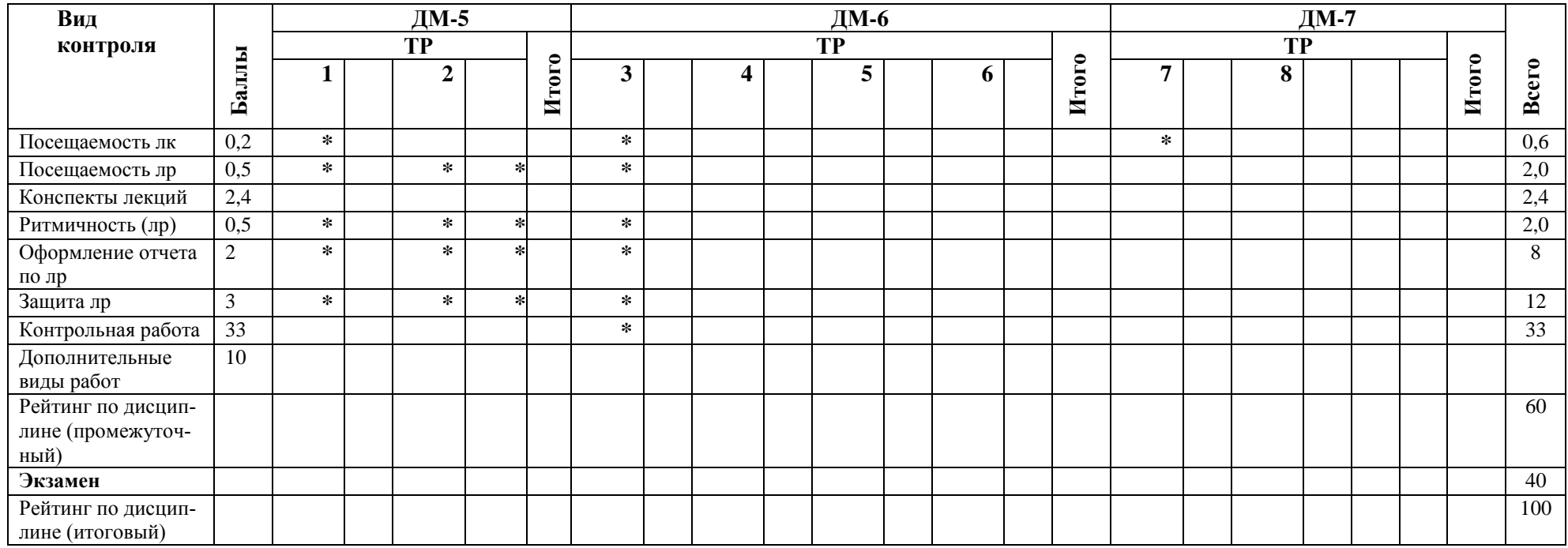

Примечание: ДМ-дисциплинарный модуль; ТР-текущий рейтинг; РР-рубежный рейтинг; ПР-промежуточный рейтинг Преподаватель: \_\_\_\_\_\_\_\_\_\_\_\_\_\_\_\_\_\_\_\_\_\_\_\_\_\_\_\_\_\_\_\_\_\_\_\_\_\_\_\_\_\_\_

Зав. кафедрой: **\_\_\_\_\_\_\_\_\_\_\_\_\_\_\_\_\_\_\_\_\_\_\_\_\_\_\_\_\_\_\_\_\_\_\_\_\_\_\_\_\_\_\_\_**

#### Таблица Б.4. - Рейтинговый лист по дисциплине «Информатика» студента гр. ЗКи-\_\_ \_\_\_\_\_\_\_\_\_\_\_\_\_\_\_\_\_\_\_\_\_\_\_\_\_\_\_\_\_\_\_\_\_\_\_\_\_\_\_\_\_\_\_\_\_\_\_ **(курс 2, семестр 3)**

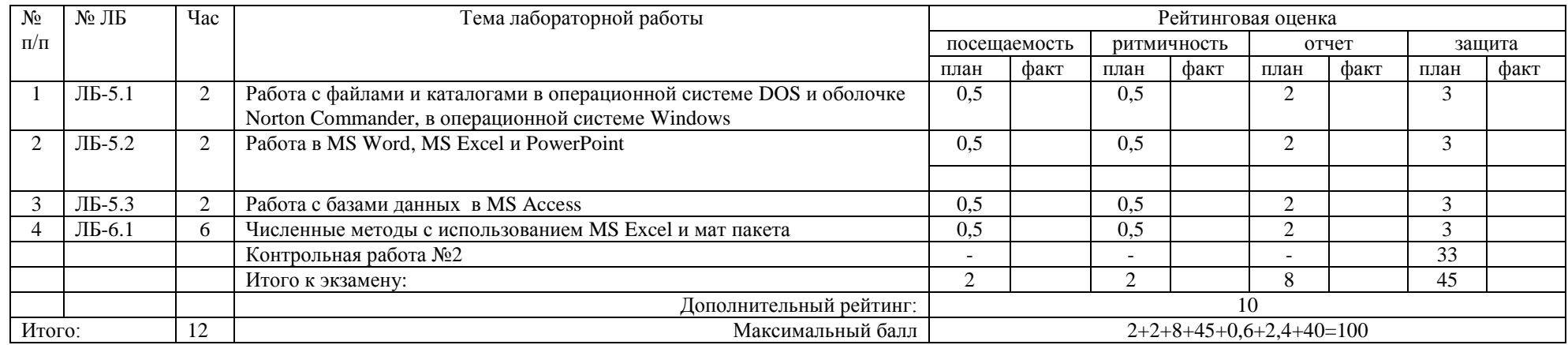

Примечание: Посещаемость лекций – 0**,6 баллов**; проверка наличия конспектов лекций – 2,4 **балла**;

Выполнение лабораторной работы в срок (ритмичность) **0,5** балла, отсутствие – **0** баллов, отработка – **0,25** балла.

**Экзамен** – до **40 баллов**.

Отлично – 91 -100 баллов,

Хорошо **– 75-90** баллов**,** 

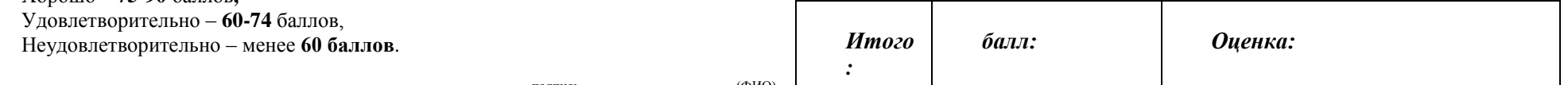

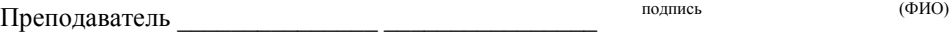